# **Return to Campus**

https://broadcast.ubc.ca/sendy/w/YYkOQPwBqrCKT7892Z6kYH5A/1vwAFQOMKi9rLhguaaRbxw/faIcOIa892Gpov763COA6763KD1A

*…the majority of instruction will be delivered in-person from February 7 until the end of Winter Session, Term 2*

- All students, faculty, staff, and others must assess themselves daily for COVID-19 symptoms prior to engaging in in-person UBC activities on our campuses, and must stay home if they are experiencing relevant symptoms. Access the self-assessment tool at https://bc.thrive.health/covid19/en
- All members of our community are required to wear masks in public indoor spaces on campus and it is strongly recommended that masks are of a medical grade. You can learn about different types of masks at http://www.bccdc.ca/health-info/diseases-conditions/covid-19/prevention-risks/masks. For those who need masks, they will be made available for members of the UBC community. More details can be found at https://srs.ubc.ca/masks and https://ok.ubc.ca/covid19/health-safety/masks/
- UBC continues to operate its COVID-19 Rapid Testing Program https://rapidtesting.covid19.ubc.ca/

Lectures, discussions and workshops will be in person for registered Biol 501 students in BRC 224. Lectures will continue to be delivered on Zoom for students taking Directed Studies and students who need to self-isolate. I will continue to record the lectures.

# **Outline**

- What is a linear model
- Several examples
- Estimating parameters vs testing hypotheses
- Model comparison: *full* vs *reduced* models
- Sequential vs marginal testing of terms
- The lure of model simplification
- Perils of correcting for covariates
- Assumptions of linear models
- Related methods in R

# **What is a linear model**

A relationship between variables involving

- a response variable *Y*
- explanatory variables  $X_1, X_2, ...$
- normal random errors with equal variance in the form

*Y* =  $\beta_0$  +  $\beta_1X_1$  +  $\beta_2X_2$  + … + error

where  $\beta_0$ ,  $\beta_1$ ,  $\beta_2$ , ... are the *parameters* of the linear model

#### **What is a linear model**

For example:

fit a mean to data:  $Y = \beta_0$ simple linear regression:  $Y = \beta_0 + \beta_1 X$ multiple regression:  $Y = \beta_0 + \beta_1 X_1 + \beta_2 X_2 + \beta_3 X_3 + ...$ quadratic regression:  $Y = \beta_0 + \beta_1 X + \beta_2 X^2$ ANOVA:  $Y = \beta_0 + \beta_1 X_1 + \beta_2 X_2 + ...$  (I will explain)

### **More names for types of linear models:**

- Two-sample comparison of means
- Multi-factor ANOVA
- Analysis of covariance

All can be written in the same form

$$
Y = \beta_0 + \beta_1 X_1 + \beta_2 X_2 + \dots
$$

**A linear model needn't be a straight line**

For example, the quadratic equation is a linear model

$$
Y = \beta_0 + \beta_1 X + \beta_2 X^2
$$

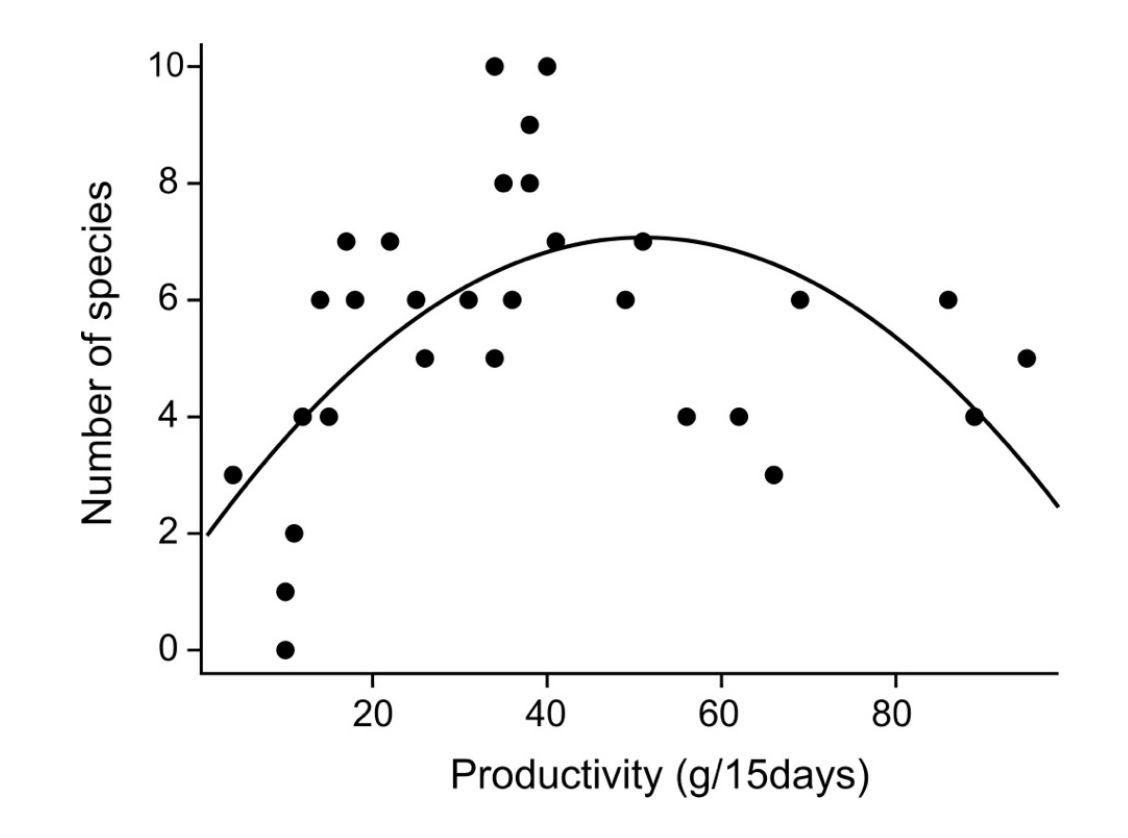

#### **So what**

"Linear models" unites many methods into a common framework that

- Provides a common set of tools  $\text{lm}(\cdot)$  in R for fixed effects
- Handles many different study designs
- Equipped to estimate parameters and effect sizes *biological significance*
- Straightforward to use, even when there are multiple variables
- Better handling of unbalanced designs than traditional ANOVA calculations

# **Example 1: Simple linear regression**

Data: The average number of "dee" notes per alarm call by black-capped chickadees presented with a live, perched predator.

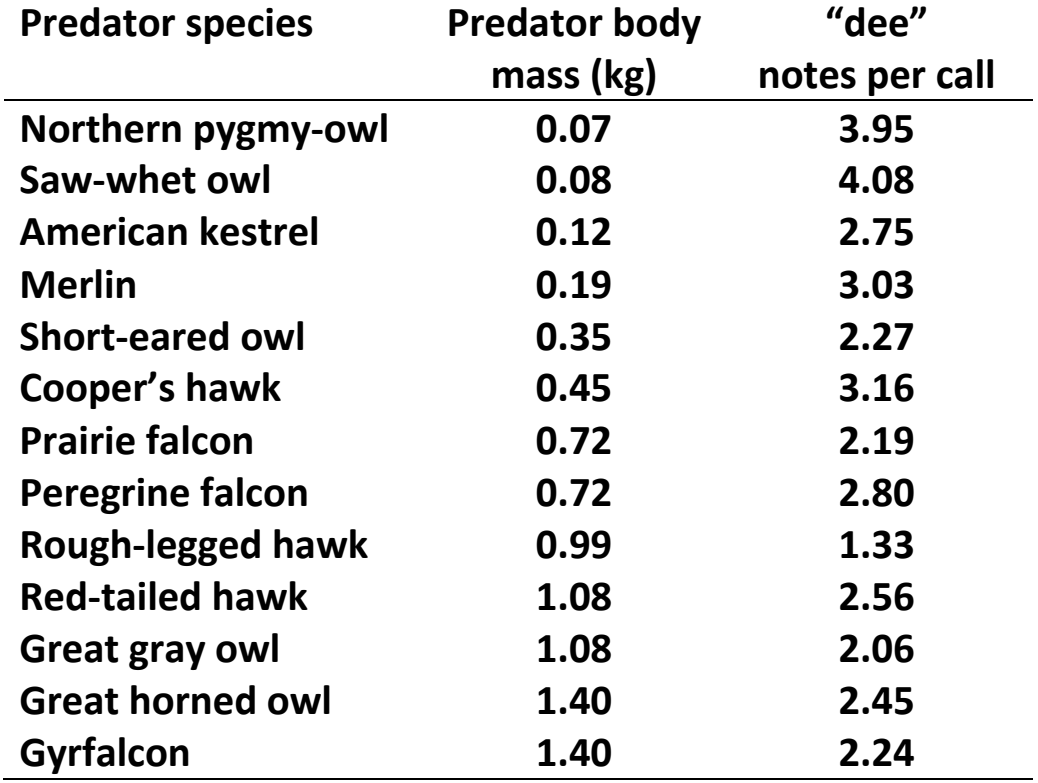

Templeton, C. N., E. Greene, and K. Davis. 2005. *Science* 308: 1934-1937.

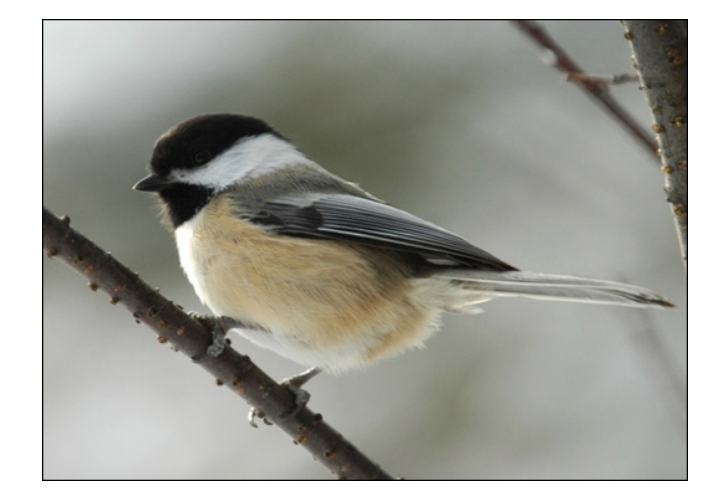

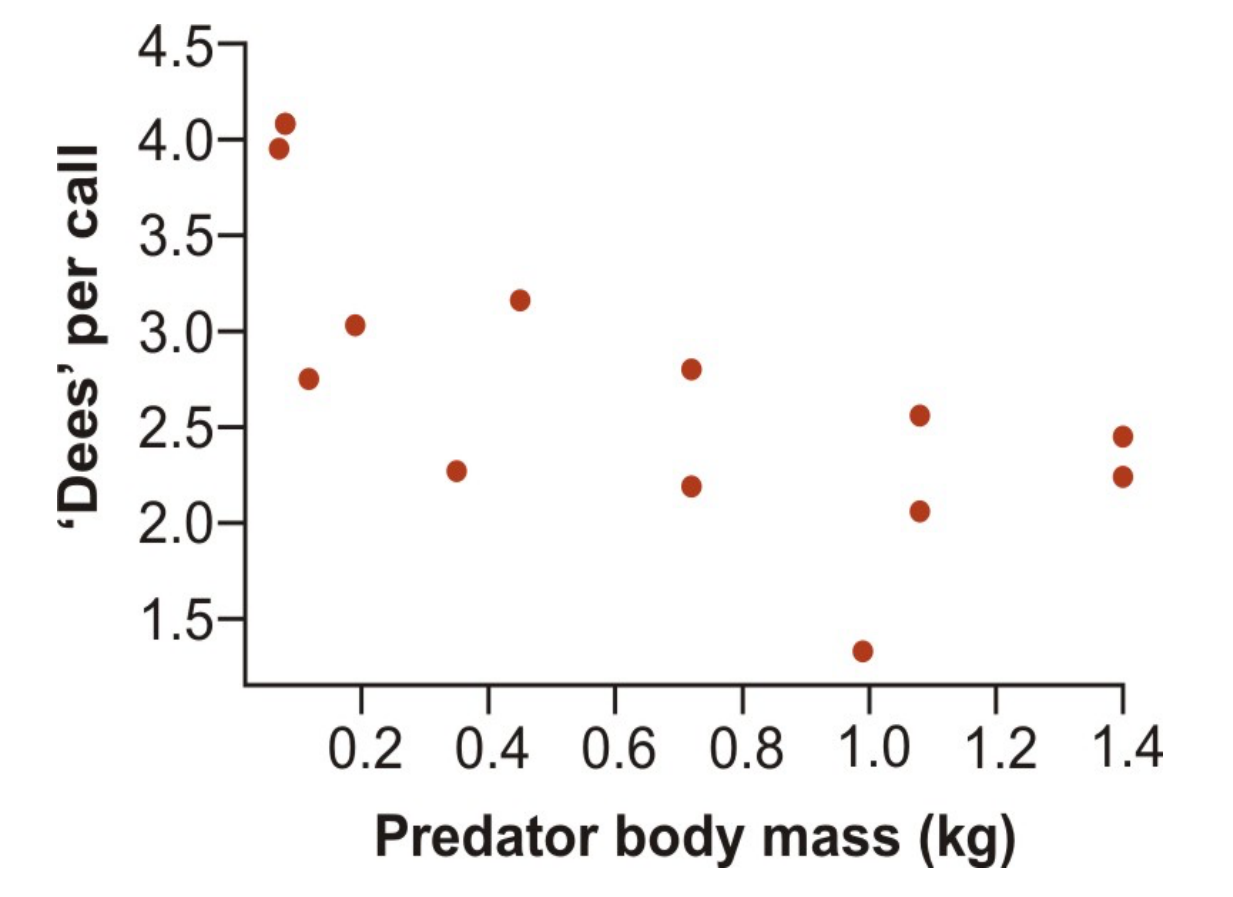

#### **Linear model for simple linear regression**

*Y* =  $\beta_0$  +  $\beta_1 X$ 

Parameters in this equation – these are the "effects":

- $\bullet$   $\beta_0$  : population **intercept**,
	- $\beta_1$  : population **slope**
- $\bullet$   $b_0$ : estimate of **intercept** based on random sample, *b*<sup>1</sup> : estimate of **slope** based on random sample

In R the intercept is implicit and doesn't need to be in the word statement of the model formula:

```
z \sim \text{Im}(dees \sim mass)
```
**Use** summary() **to get parameter estimates (please ignore the tests)**

Formula for the least squares estimate:  $Y = b_0 + b_1X$ 

summary(z) # produces the coefficients table (ignore the tests)

|      | <b>Estimate Std. Error</b> t value $Pr(>  t )$ |                                               |
|------|------------------------------------------------|-----------------------------------------------|
|      |                                                | (Intercept) 3.3731 0.2776 12.149 1.02e-07 *** |
| mass | $-1.0382$ 0.3402 $-3.051$ 0.0110 $*$           |                                               |

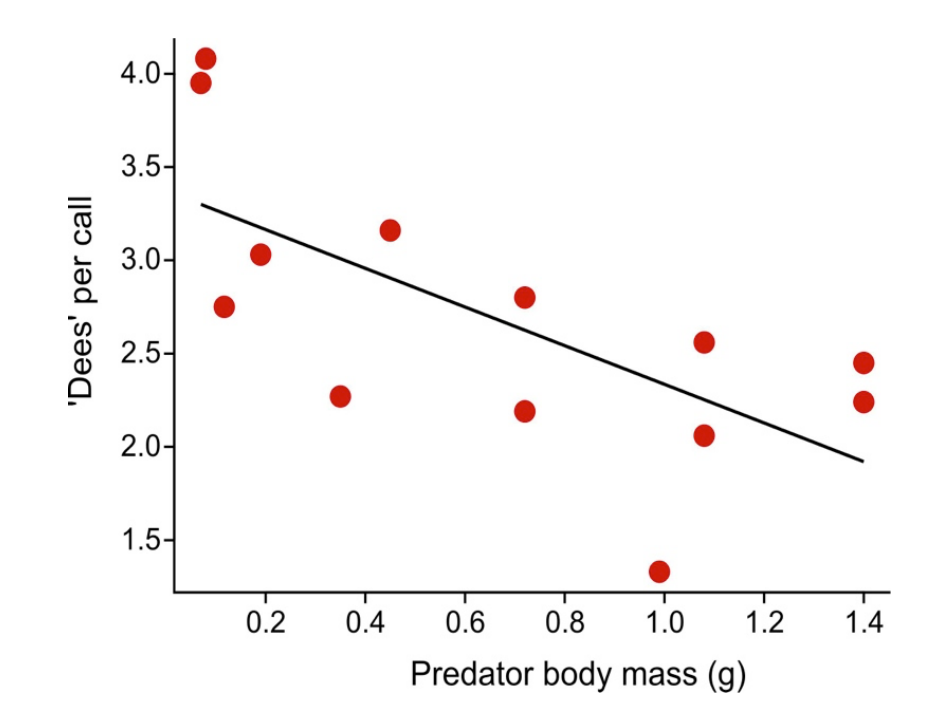

#### summary() **What R does behind the scenes to estimate parameters**

R fits two "variables" to the data: mass and a column of 1's,.

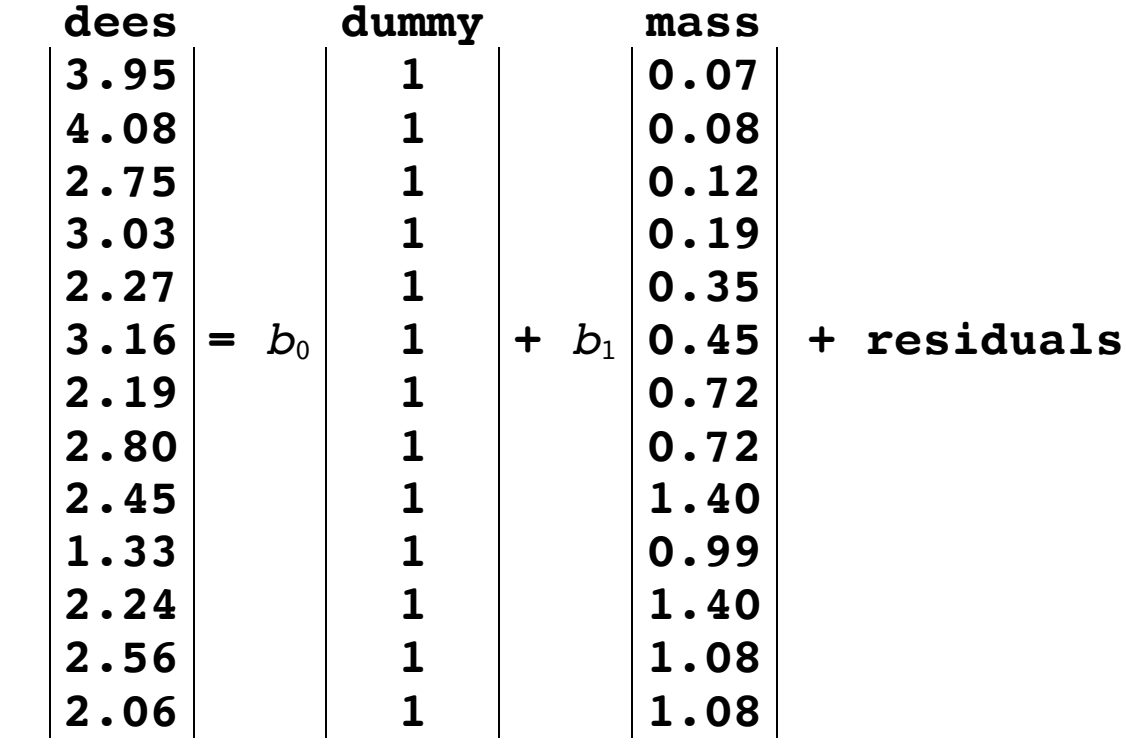

See that for each point *i*, dees[ $i$ ] =  $b_0$  (1) +  $b_1$  mass[ $i$ ] + residual[ $i$ ] e.g.:  $3.95 = b_0 (1) + b_1 (1.07) + \text{residual} [1^{\text{st}}]$ 

#### summary()**What R does behind the scenes to estimate parameters**

R uses least squares to fit a multiple regression to the X-variables ("dummy" and mass). The best estimates of  $b_0$  and  $b_1$  minimize the sum of squared residuals.

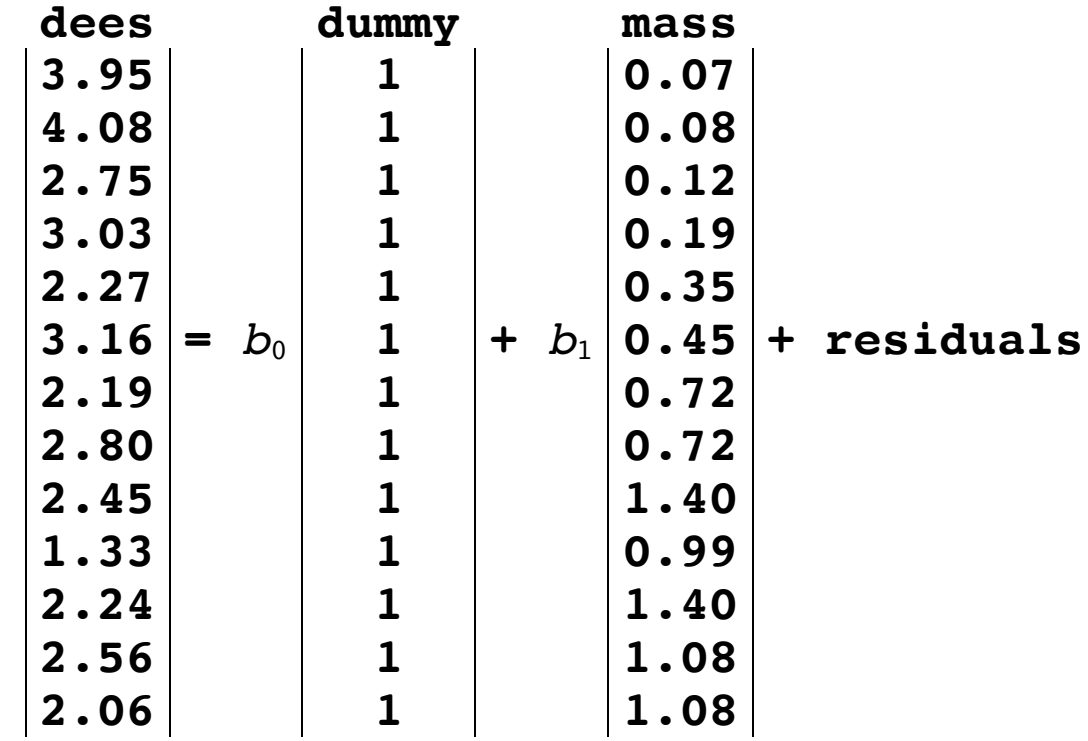

You can see the behind-the-scenes coding system in R as follows.

```
z \sim \text{Im}(dees \sim mass) model.matrix(z)
```
**Use** summary() **to get parameter estimates**

 $z$  <-  $lm$  (dees  $\sim$  mass)

summary(z)  $#$  yields the coefficients table with estimates  $b_0$  and  $b_1$ (Please ignore the tests):

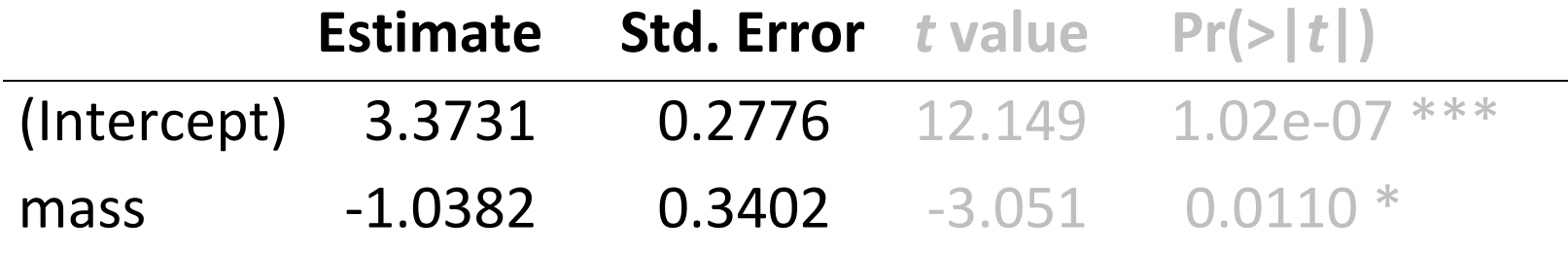

visreg(z, "mass") Produces a plot of the fitted model.

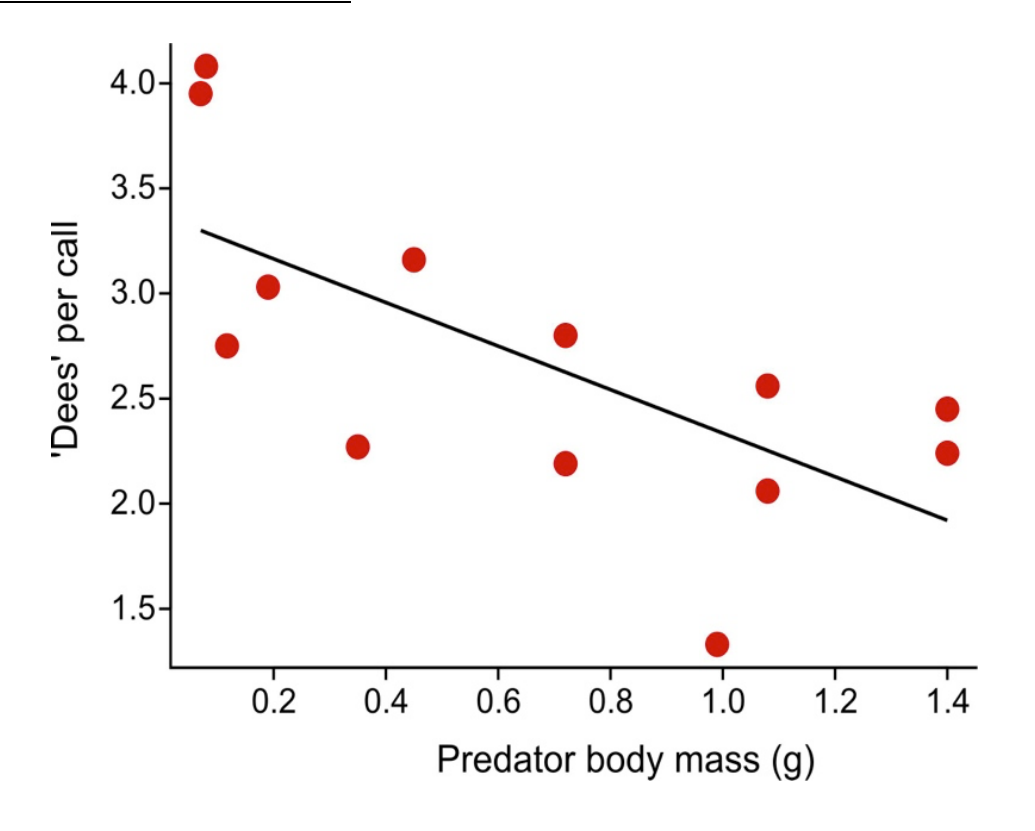

**Use** anova() **or** Anova() **to test hypothesis**

 $z$  <-  $lm$  (dees  $\sim$  mass)

```
anova(z)
```
yields the ANOVA table

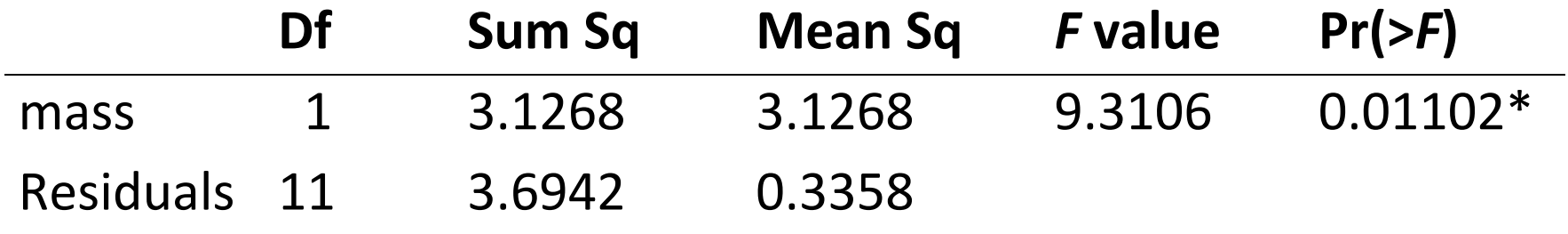

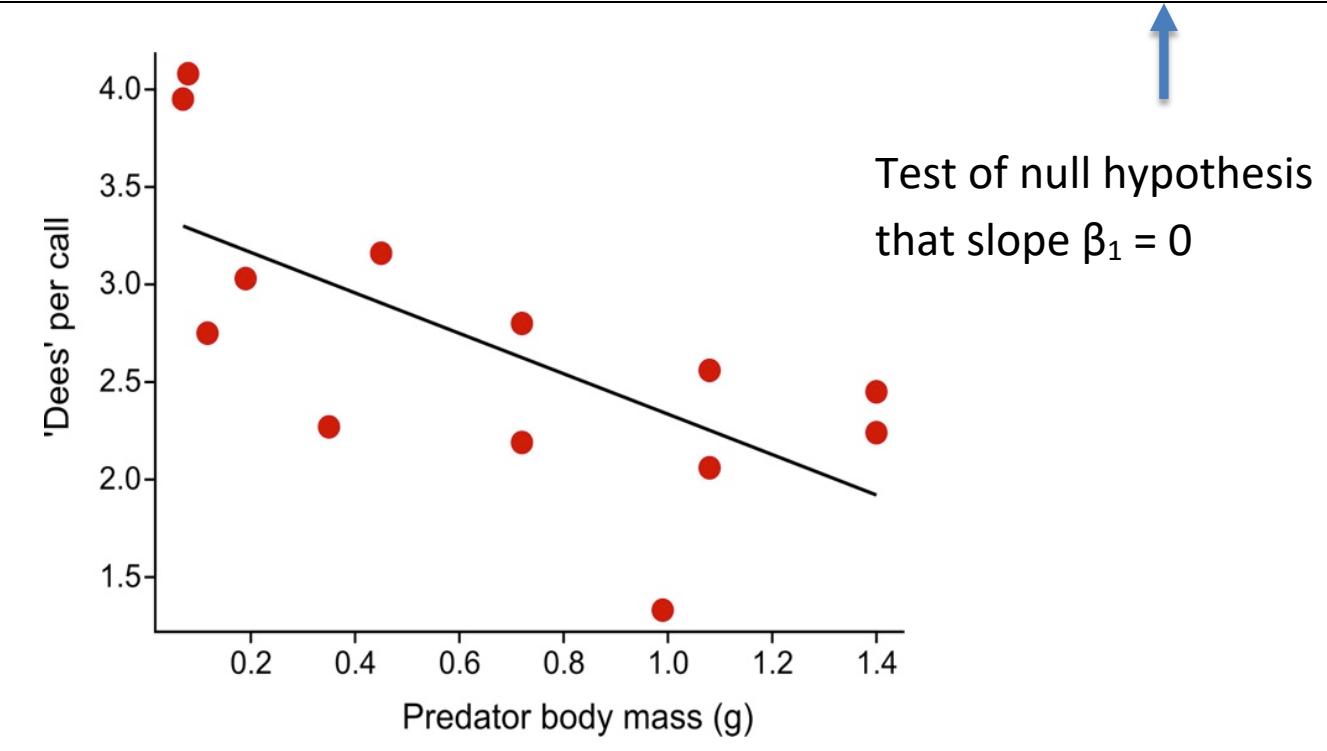

# **Factors are tested using model comparison**

anova() tests each term or factor by comparing fits of two models to the data. Comparison is always between a *reduced* model and a *full* model. The *reduced* model contains a subset of terms contained in the *full* model. *F*-test is used to test whether the *full* model fits the data significantly better than the *reduced* model.

Behind the scenes, this is how R tests the effect of predator body mass:

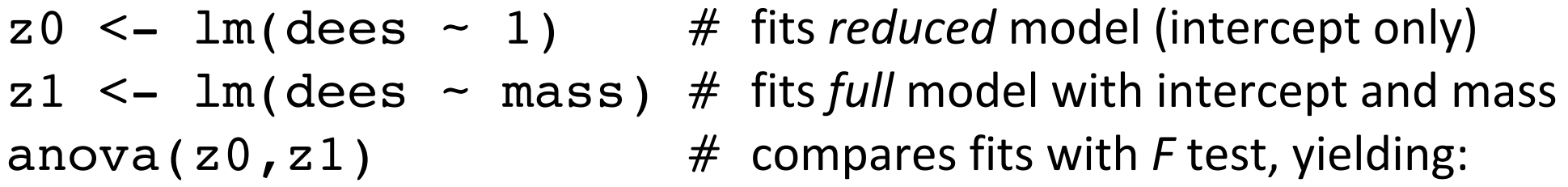

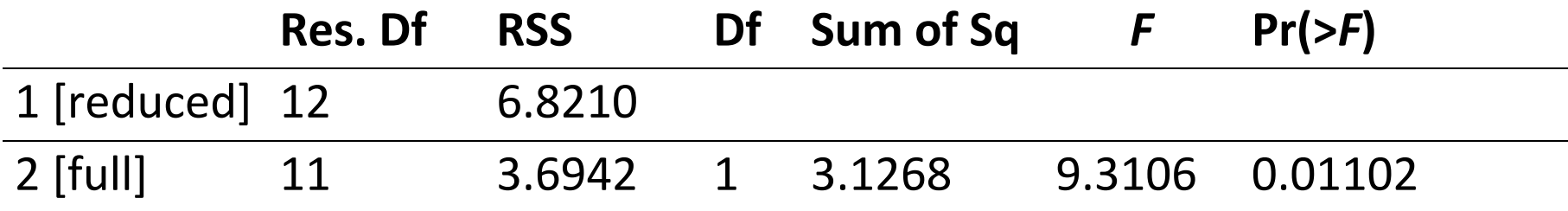

**Visually,** anova(z0,z1) **makes the following comparison:**

The test of predator body mass involves a comparison of these two models:

dees ~ 1 dees ~ mass

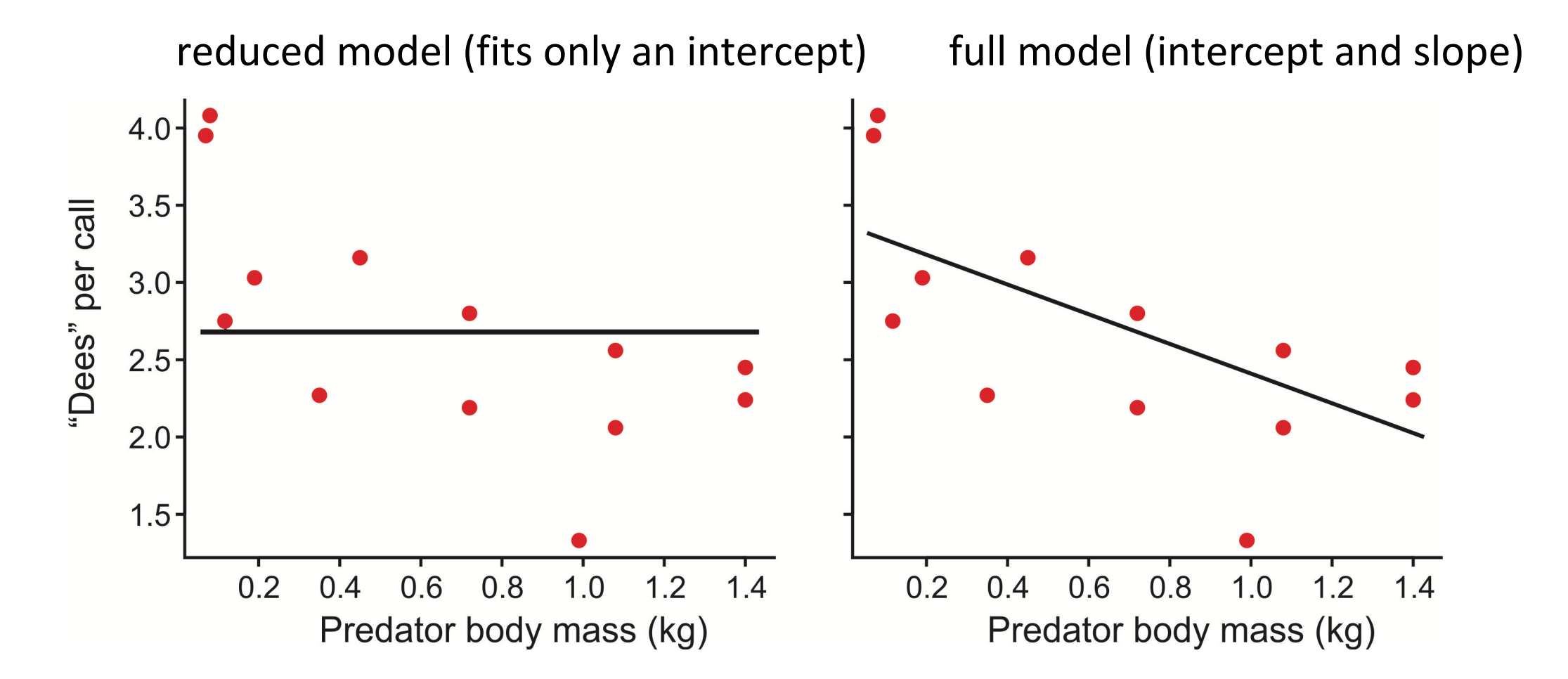

# **Example 2: Multiple regression**

Data: Effects of latitude and elevation on ant species richness. *n* = 22 forest plots.

Gotelli, N.J. & Ellison, A.M. (2002b). Biogeography at a regional scale: determinants of ant species density in bogs and forests of New England. Ecology, 83, 1604–1609.

 $log(nspecies) = \beta_0 + \beta_1(latitude) + \beta_2(elevation) + \beta_3(latitude \times elevation)$ 

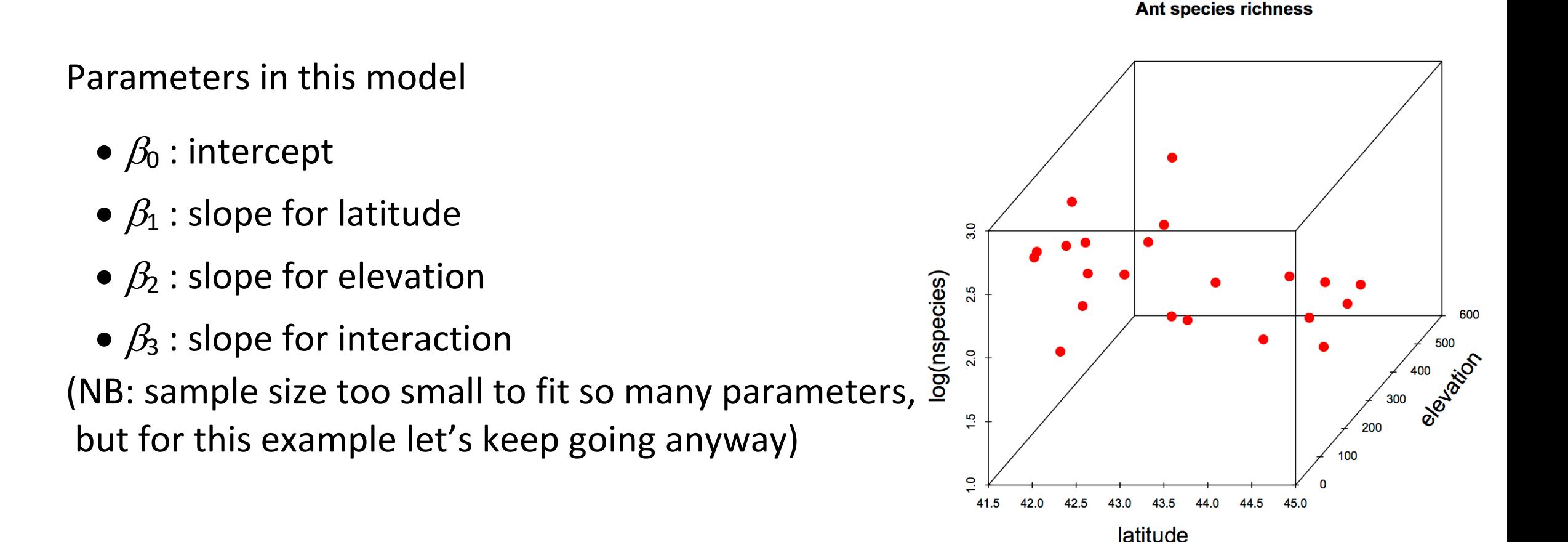

# **Example 2: Multiple regression**

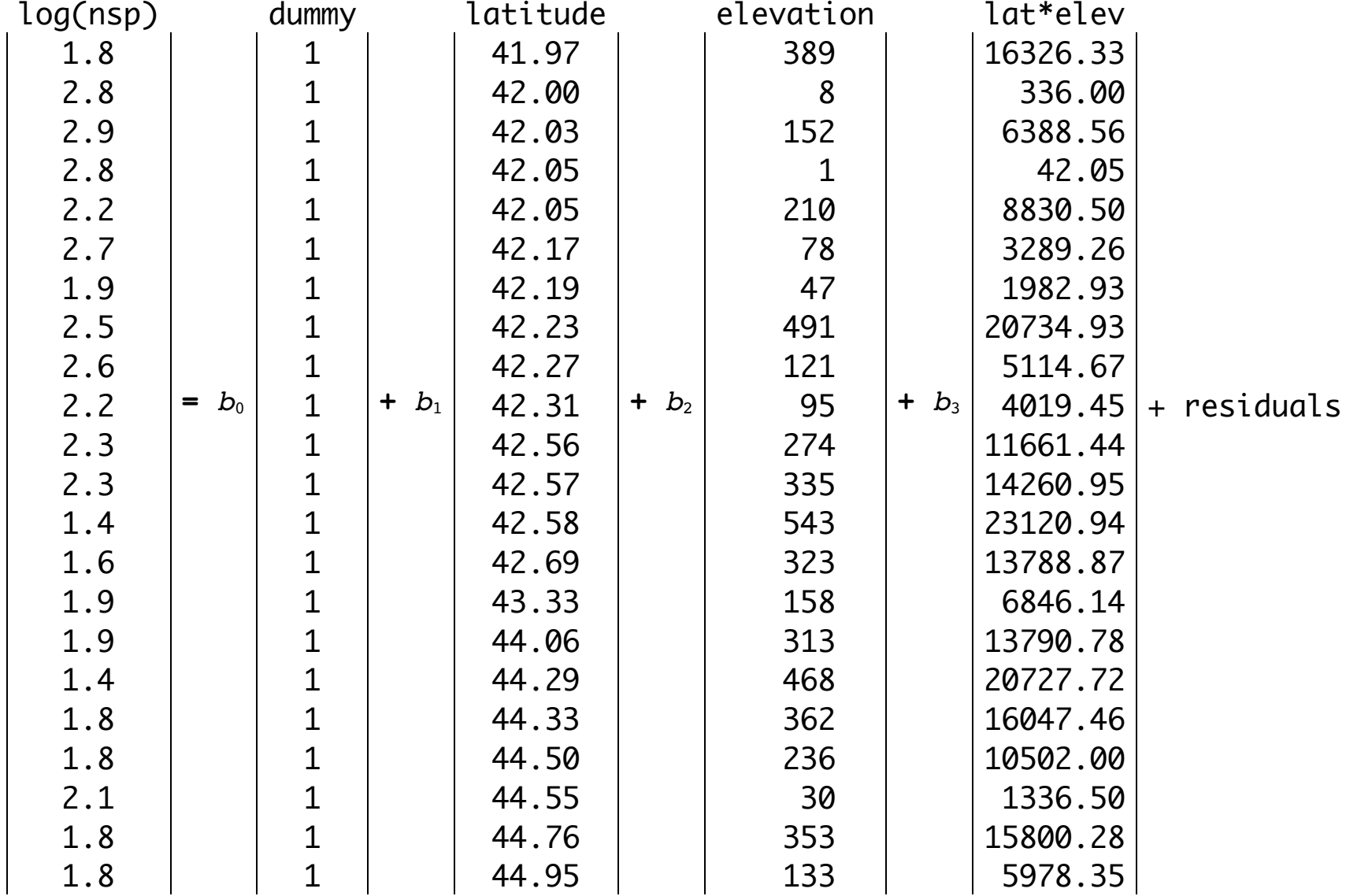

#### **Use** summary() **to get parameter estimates**

 $z$  <-  $lm(log(nspecies)$  ~ latitude \* elevation) summary(z) # yields the estimates  $b_0$ ,  $b_1$ ,  $b_2$ ,  $b_3$  (Please ignore the tests):

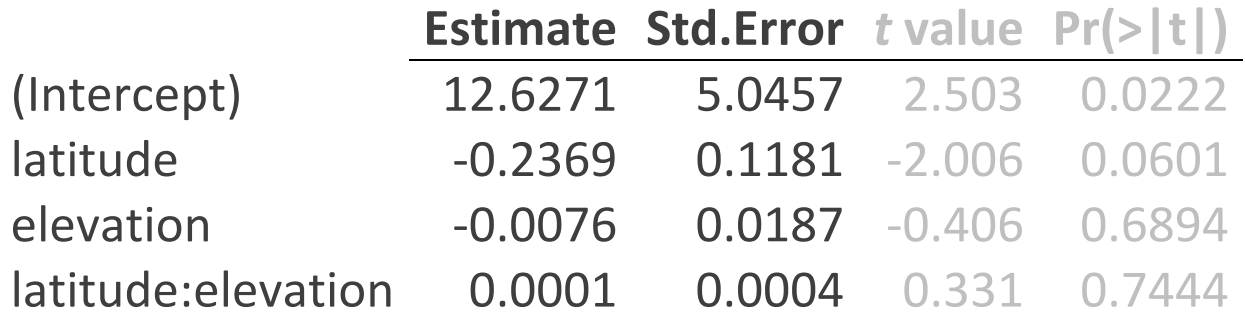

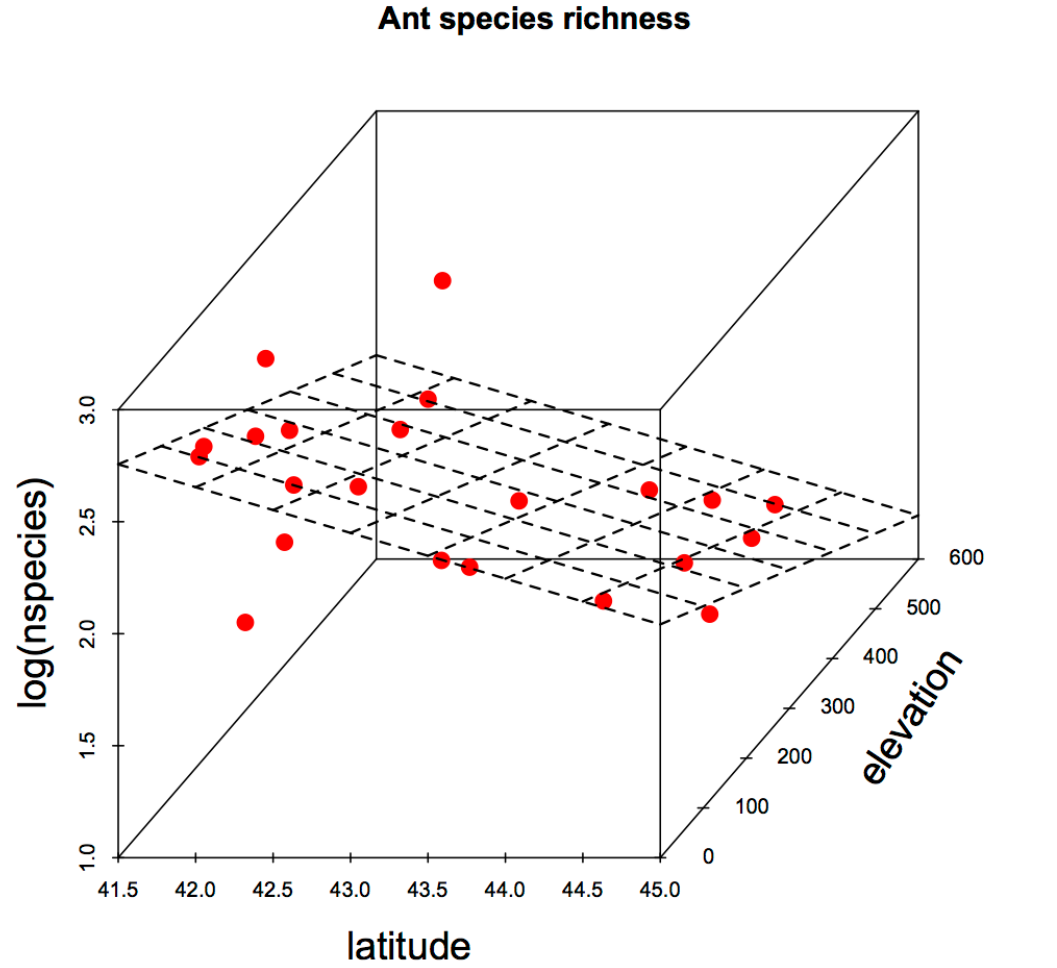

#### **Use** anova() **or** Anova() **to test hypothesis**

 $z$  <-  $lm(log(nspecies)$  ~ latitude \* elevation) anova(z)

yields the ANOVA table

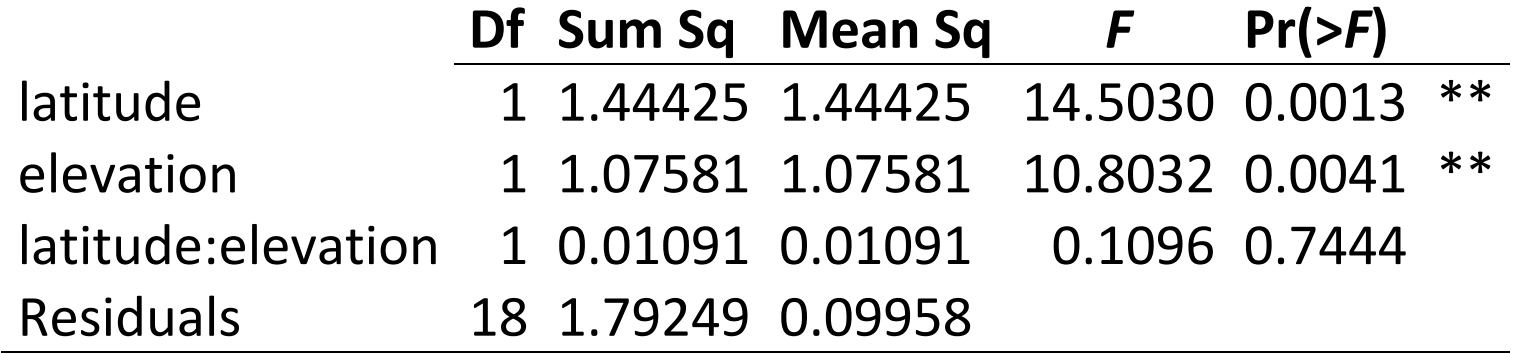

Remember: anova () tests each term or factor by comparing fits of two models to the data. Comparison is always between a *reduced* model and a *full* model. The *reduced*

#### **How does R know what** *full* **and** *reduced* **models to use?**

By default anova() tests model terms *sequentially* ("Type 1 SS")

```
z \le - \ln(\log(n^{\text{species}})) - \text{latitude} * elevation)
anova(z)
```
By default, R tests all terms following its *own program of action*:

1. anova(z) tests all model terms sequentially ("Type 1 SS") in the order you provided them in the formula.

2. anova(z) respects hierarchy: intercept tested first, then main effects, then interactions. To test an interaction between 2 or more variables, anova(z) uses a *reduced* model that contains all the main effects of those variables.

### **With sequential testing, order of terms in the model formula matters**

z <- lm(log(nspecies) ~ latitude \* elevation) anova(z)

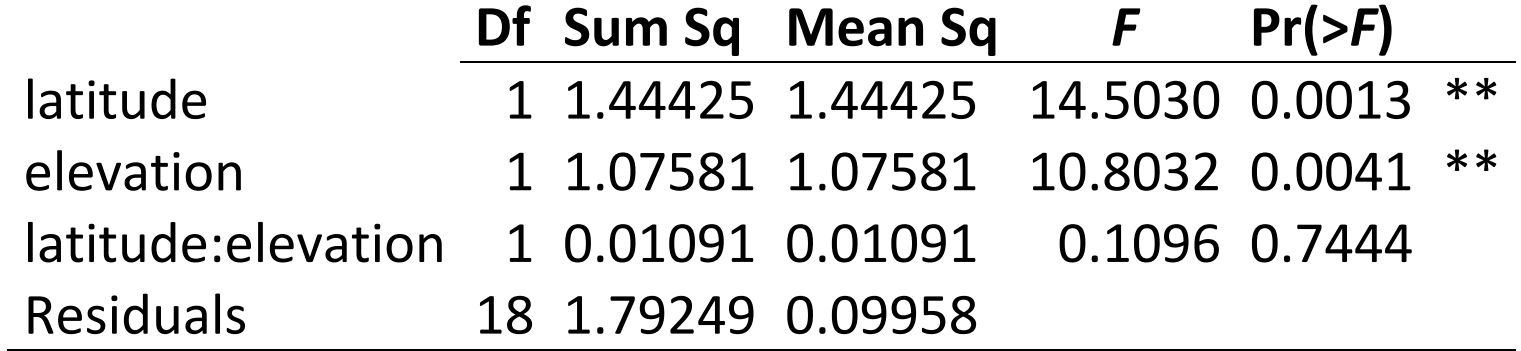

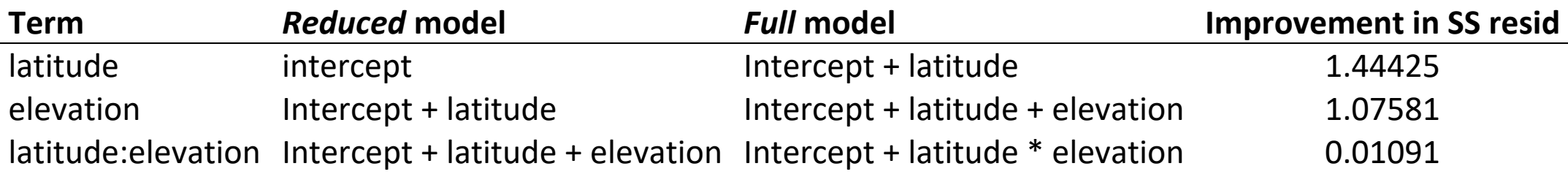

### **With sequential testing, order of terms in the model formula matters**

```
z <- lm(log(nspecies) ~ elevation * latitude) 
anova(z)
```
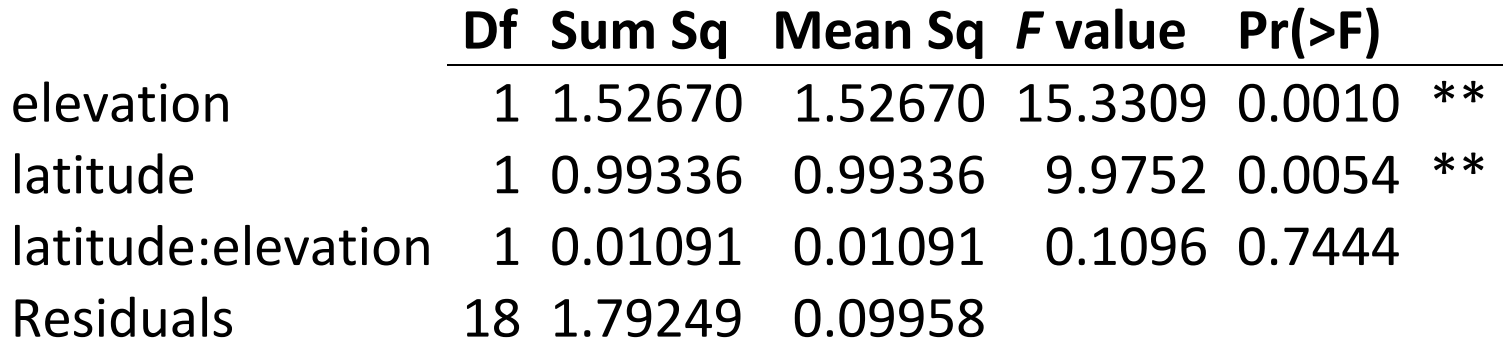

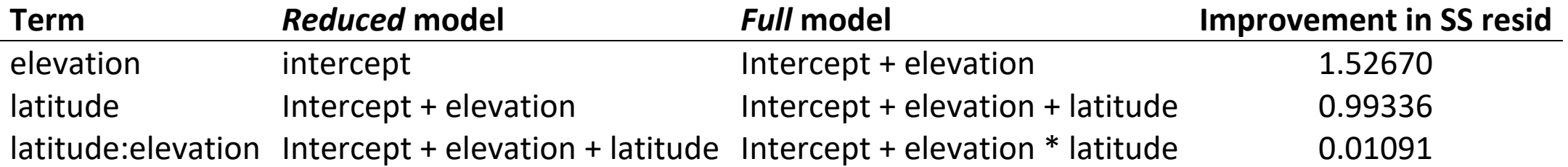

Anova() **in the** car **package can test terms** *marginally* ("Type 3 SS")

```
library(car)
z \le - \ln(\log(n^{\text{species}})) - \text{latitude} * elevation)
Anova(z, type = 3) # type 2 is the default
                       Df Sum Sq F value Pr(>F)
         latitude 1 0.40078 4.0246 0.0601 .
         elevation 1 0.01643 0.1650 0.6894
         latitude:elevation 1 0.01091 0.1096 0.7444
         Residuals 18 1.79249
```
Here, order of terms in model formula doesn't matter. Hierarchy is not respected. The improvement in SS residual for a given term in the *full* model is measured against a *reduced* model that contains all other terms, including any interactions. Hence, marginal testing also called "drop 1" testing.

Type 3 SS is the default in SAS, JMP and some other computer packages.

# **Warning: The lure of model simplification**

The interaction term in the model was not significant. Can we drop it and refit?

*"models should be pared down until they are minimal adequate"*

-- Crawley 2007, The R book, p325

- The temptation is strong to drop non-significant terms from models, to find a "minimum adequate model" or to provide more power to test remaining effects.
- Dropping a term when *P* > 0.05 implies that you've accepted a null hypothesis as true. Is this a good idea? Recalculated *P*-values in revised model become exploratory.
- Later, we will cover the topic of model selection how to choose the best model using explicit criteria for what constitutes "best."
- In the case of experiments, a good general rule is that *analysis should follow design*. Shouldn't a factor in your experiment also be in your linear model?

# **Example 3: Single-factor ANOVA**

Data: the percentage of time that male mice given an injection to cause mild pain spent "stretching" in different familiar-companion treatments.

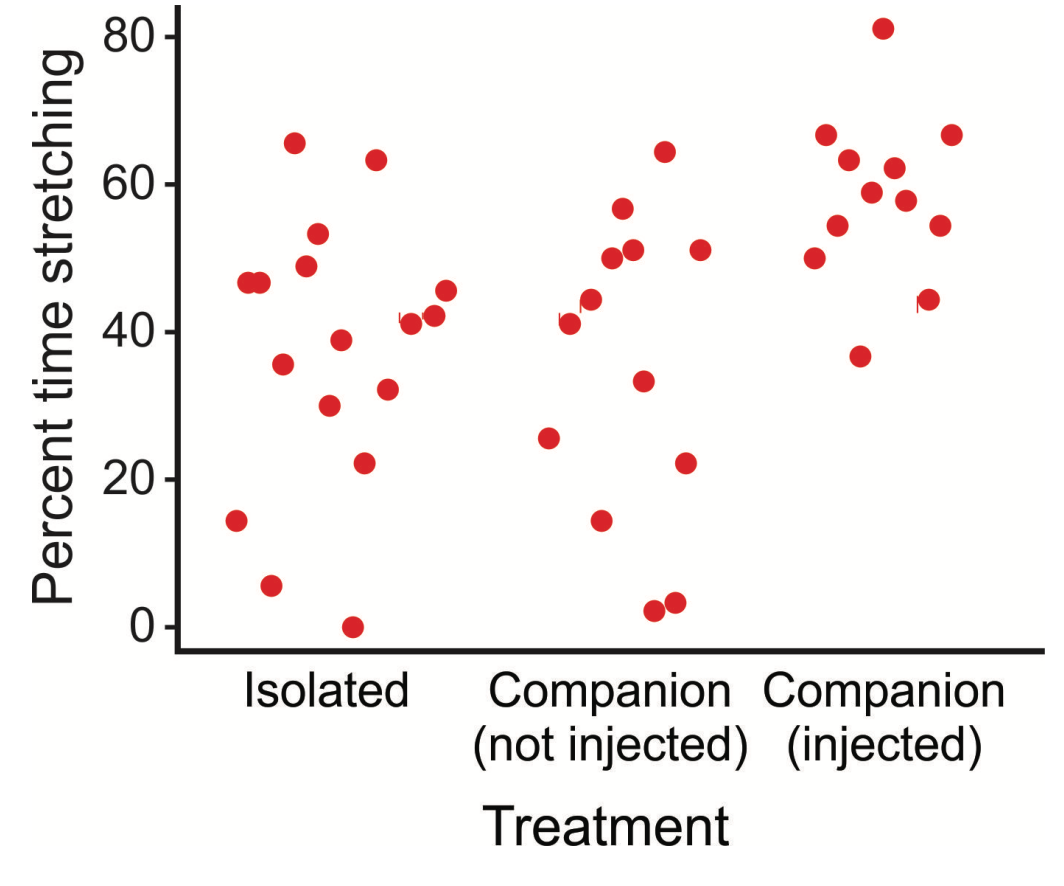

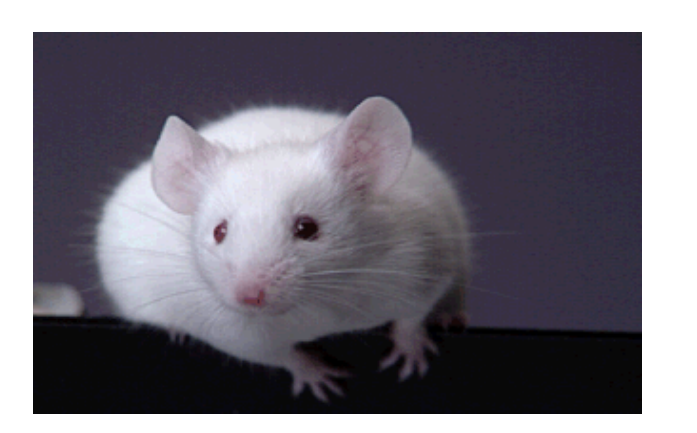

Langford, D. J.,et al. 2006. *Science* 312: 1967-1970

# **ANOVA is fundamentally the same as linear regression**

There's a response variable, a constant, an explanatory variable.

 $z$  <- lm(stretching  $\sim$  treatment)

The only difference is that now the explanatory variable is categorical.

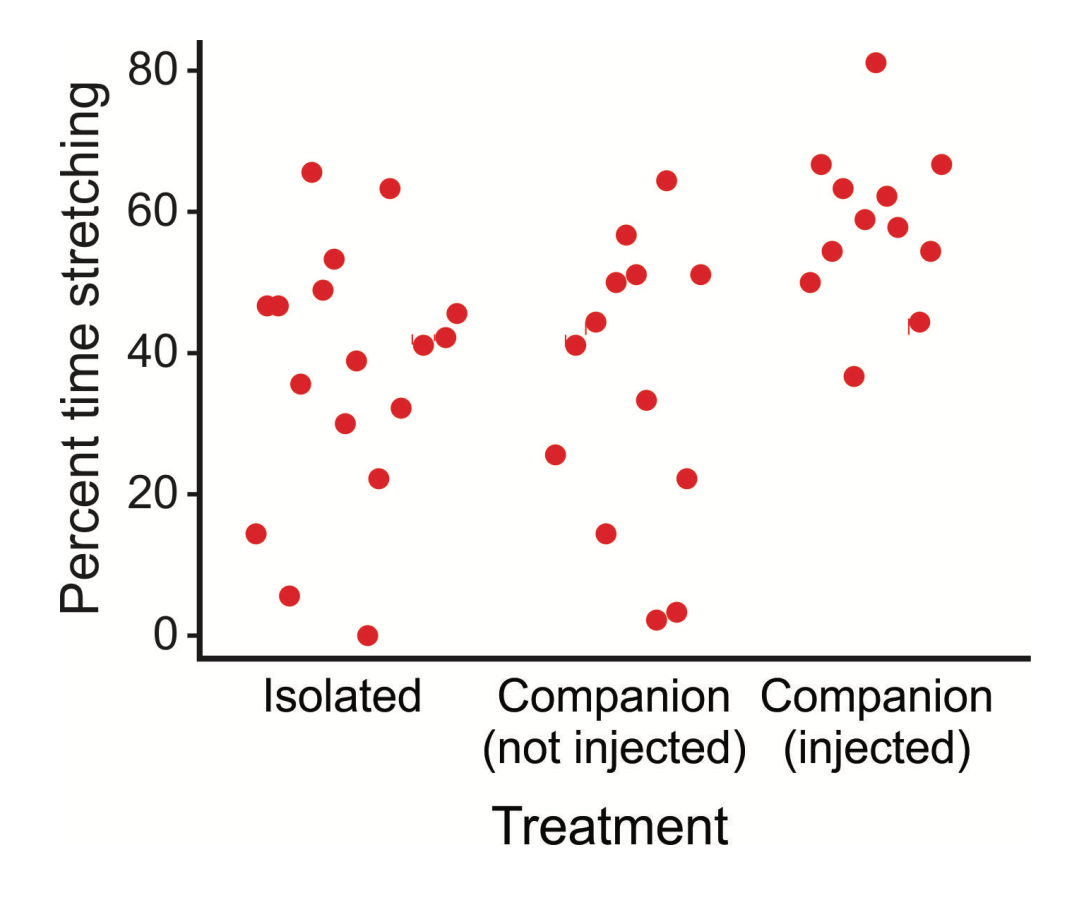

#### **Use** summary() **to get parameter estimates (ignore the tests)**

z <- lm(stretching ~ treatment)

 $Y = \beta_0 + \beta_1 X_1 + \beta_2 X_2$  # Fits this linear model. What are  $\beta_0$ ,  $\beta_1$ ,  $\beta_2$ ? I will explain.

summary(z)  $\#$  Yields the estimates  $b_0$ ,  $b_1$ ,  $b_2$ 

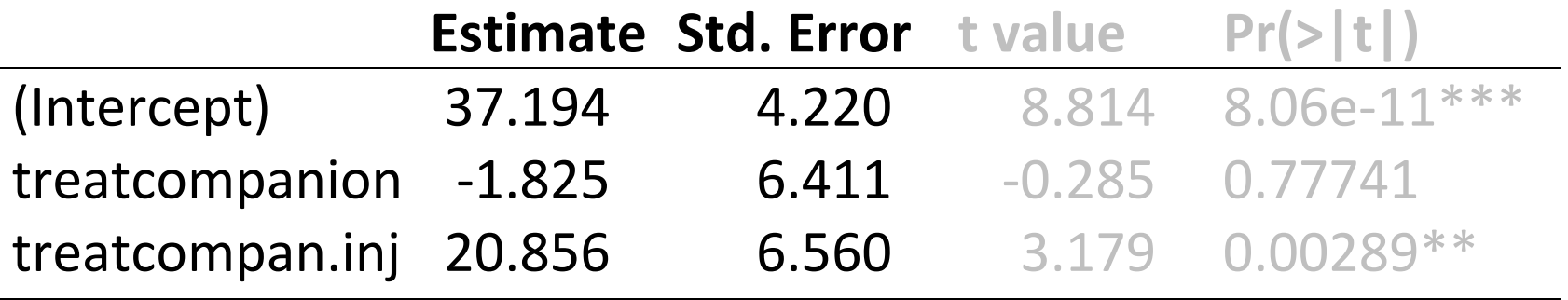

What are  $b_0$ ,  $b_1$ ,  $b_2$ ? I will explain.

To answer, let's look at the anova() table first.

#### **Use** anova() **to test hypotheses**

anova $(z)$  # Produces the ANOVA table

 **Df Sum Sq Mean Sq** *F* **Pr(>***F***)**  Treatment 2 4040.9 2020.5 6.6736 0.003216 \*\* Residuals 39 11807.4 302.8

As before, each test in anova() compares the fit of TWO models:

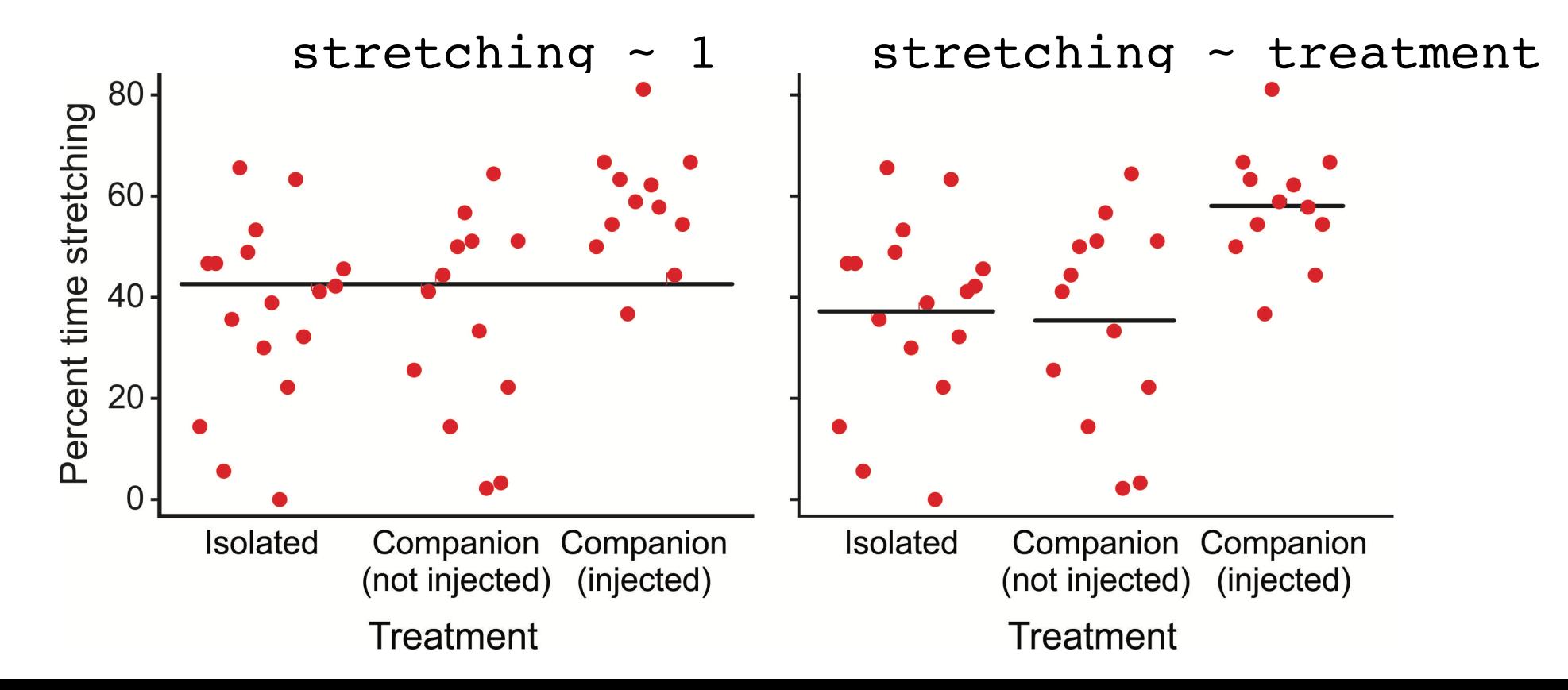

**Use** visreg() **to visualize model fits**

visreg(z, "treatment")

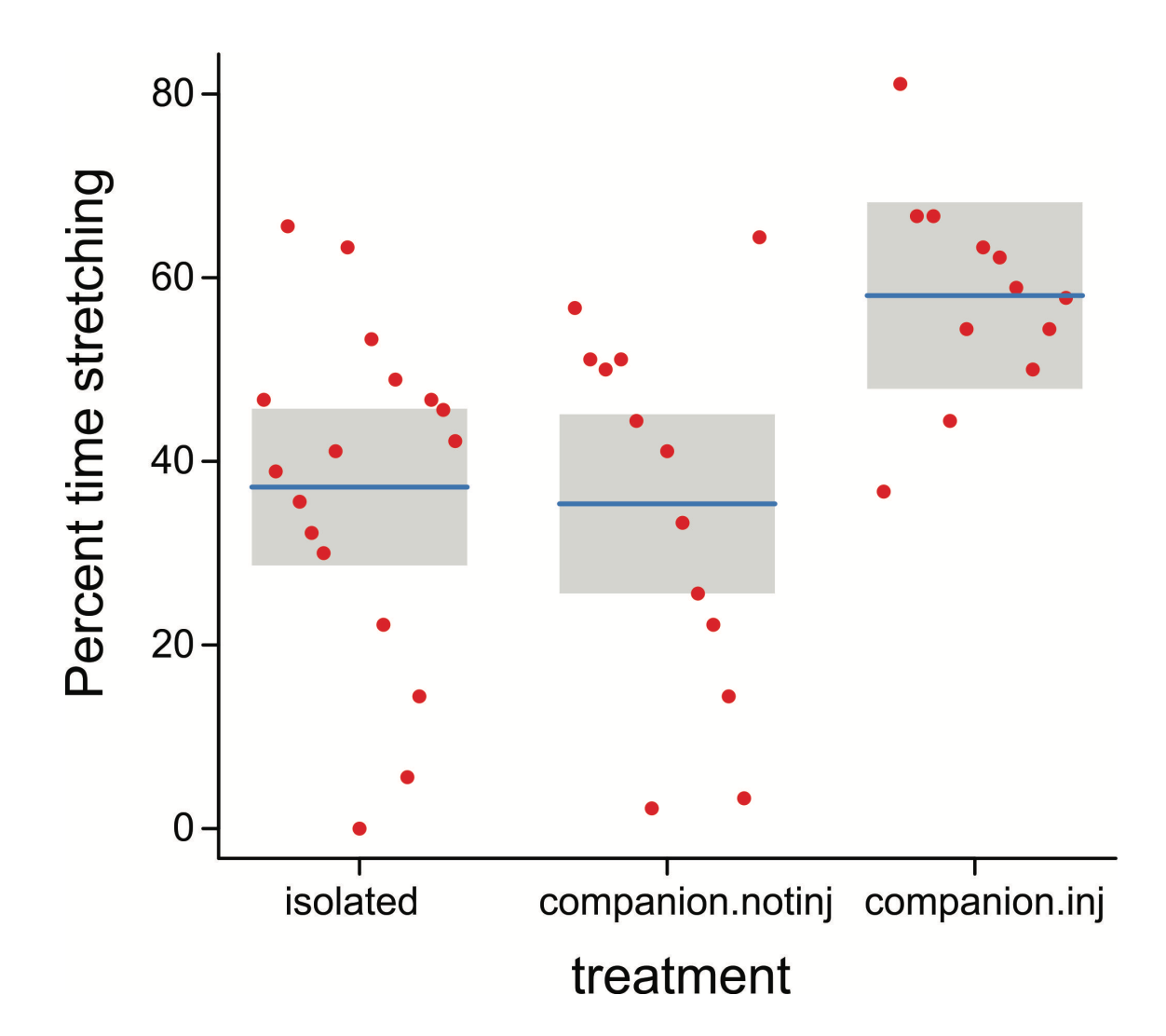

**Use** emmeans() **to get fitted means under the specific model**

```
library(emmeans)
z <- lm(stretching ~ treatment)
emmeans(z, "treatment")
```
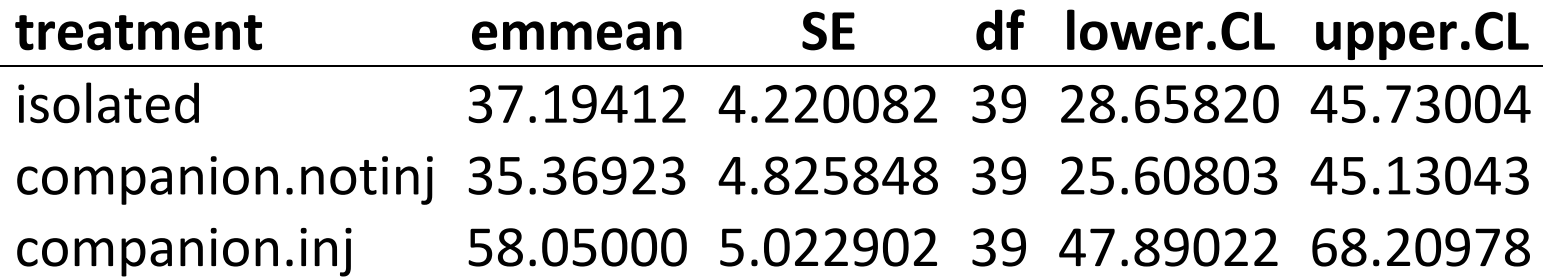

The SE's and confidence intervals are not the same as those you would calculate based on the data for each group separately, because they are based on the error (residual) mean square for the model (here, this is why df = 39 for each estimate).

Note: emmeans() yields the predicted or marginal means according to the model. These predicted means are not necessarily the same as the individual group means. It depends on what terms are in the model.

**What the** summary() **coefficients mean**

```
z <- lm(stretching \sim treat)
summary(z) # yields the following parameter estimates:
```
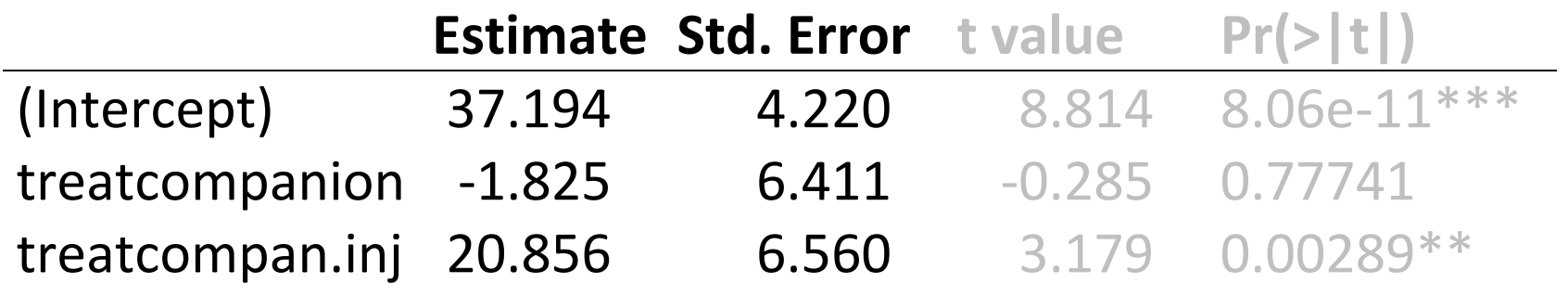

# **What the** summary() **coefficients mean**

Behind the scenes, R codes the 3 groups of the categorical variable with indicator variables that indicate group membership.

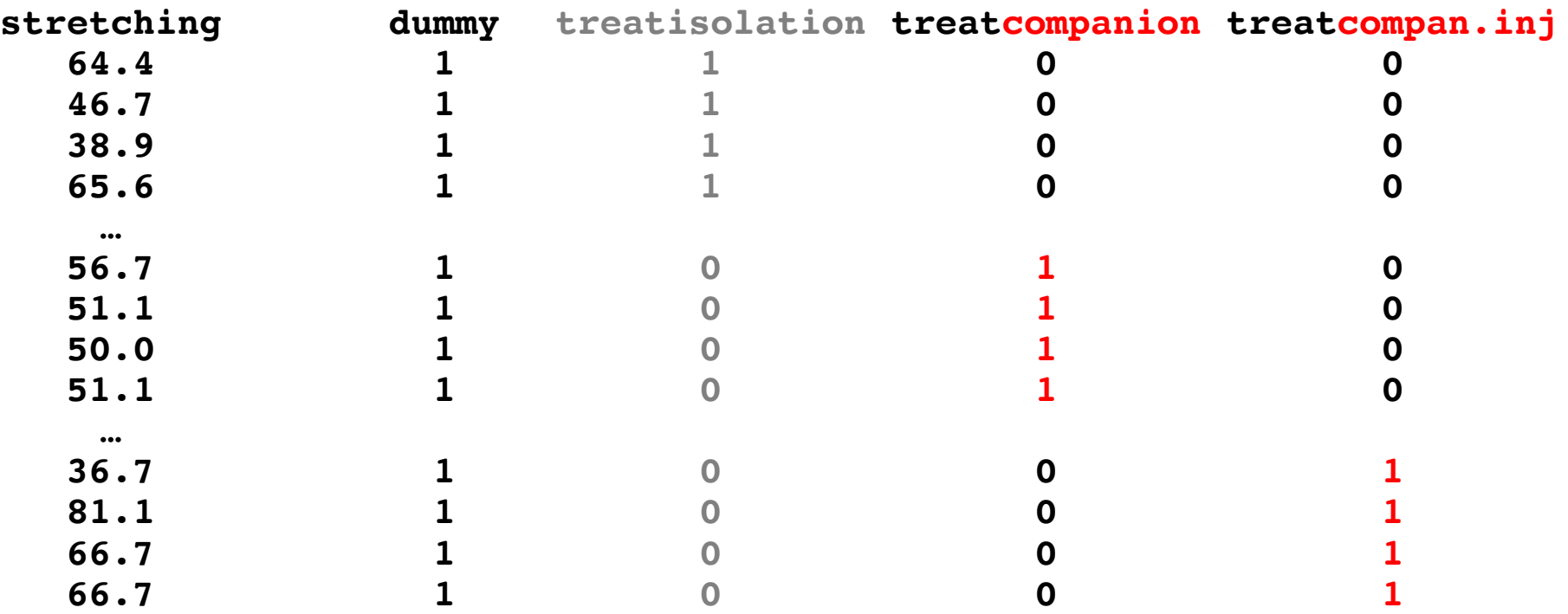

To analyze, R leaves out the indicator representing the first factor level to avoid a particular form of redundancy (a sum of three of the columns exactly equals the fourth). Use model.matrix( $z$ ) to see how indicators are coded.

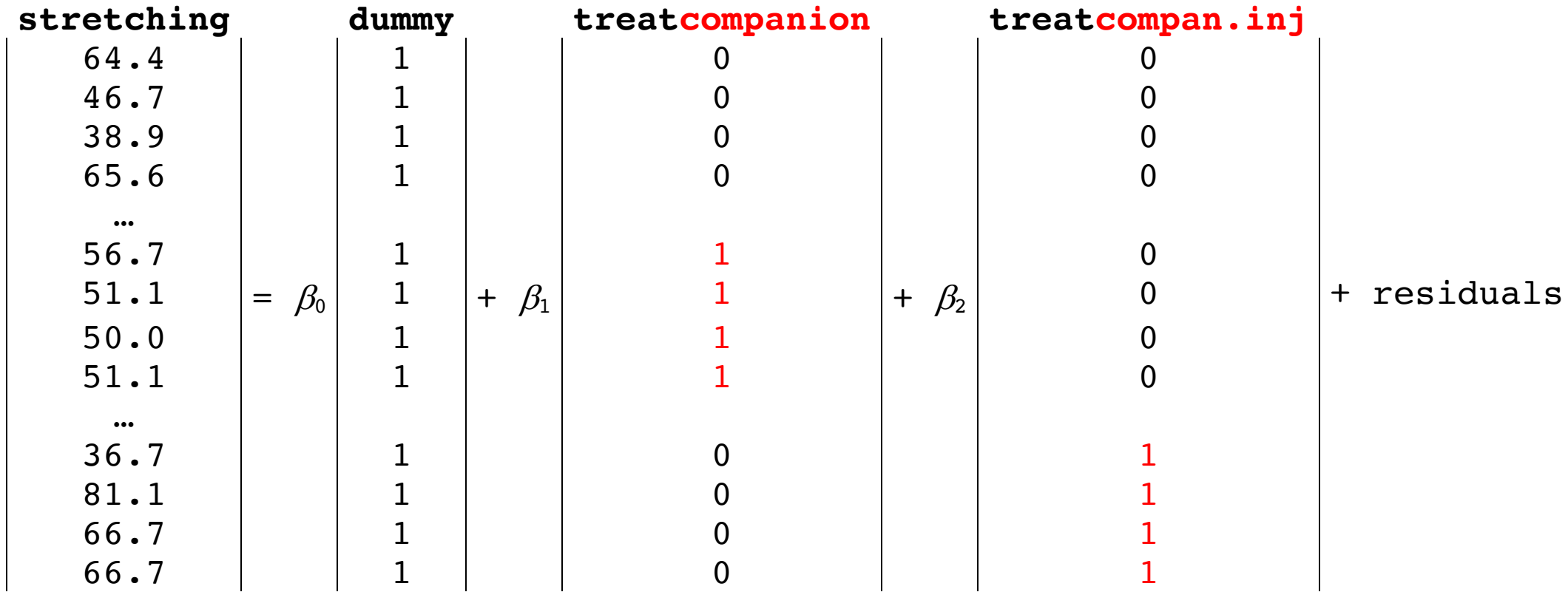

#### **Linear model for the indicator variables**

stretching =  $\beta_0(1) + \beta_1(0) + \beta_2(0)$  + residual (subjects in isolation treatment) stretching =  $\beta_0(1) + \beta_1(1) + \beta_2(0)$  + residual (subjects in companion treatment) stretching =  $\beta_0(1) + \beta_1(0) + \beta_2(1)$  + residual (subjects in compan.inj treatment)

### **What the** summary() **coefficients mean**

In other words, the linear model being fitted is:

stretching =  $\beta_0$  + residual (subjects in isolation group) stretching =  $\beta_0 + \beta_1$  + residual (subjects in companion group) stretching =  $\beta_0 + \beta_2$  + residual (subjects in compan.inj group)

Stare at this long enough and you'll realize that:

 $\beta_0$  is the <u>mean</u> of the isolated (control) group

 $\beta_1$  is the difference between companion and control groups

 $\beta_2$  is the difference between compan.inj and control groups

(Other codings are possible, in which case the interpretations of the parameters will change. Read the fine print. R's 0/1 scheme is relatively straightforward.)

# **What the** summary() **coefficients mean**

 $b_0$  estimates the mean of the isolated (control) group *b*<sup>1</sup> estimates the difference between companion and control groups *b*<sup>2</sup> estimates the difference between compan.inj and control groups

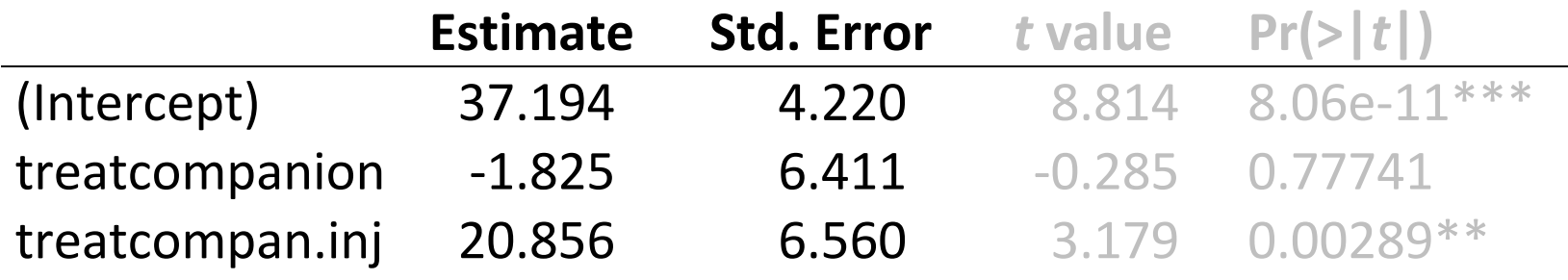

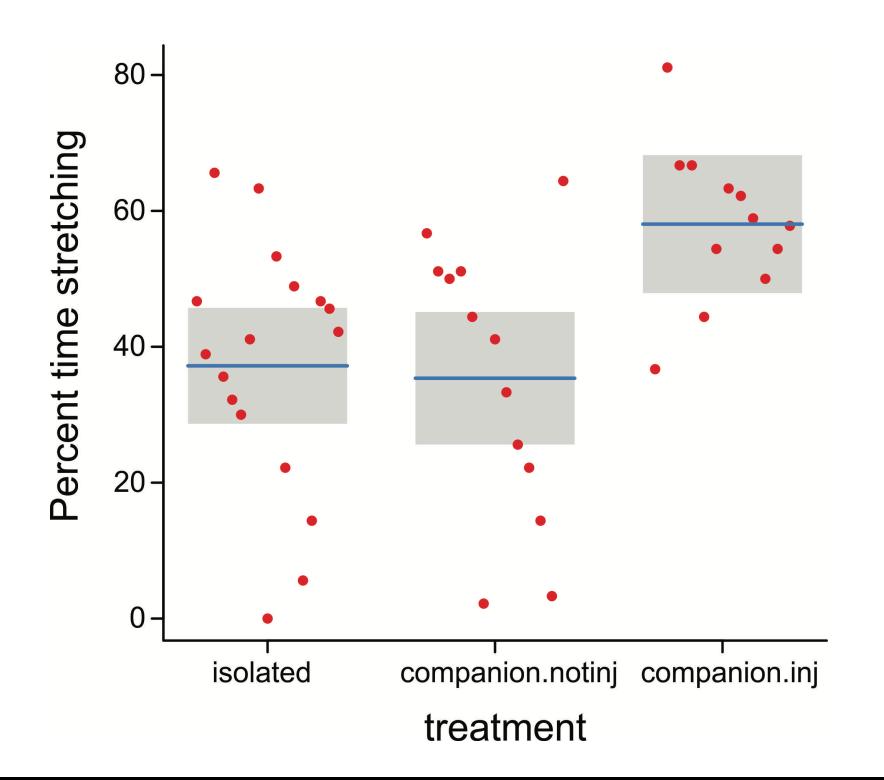

*P*-values are incorrect except for planned comparisons

|

#### **How does** anova() **test a categorical term?**

To test a categorical factor/term, the *reduced* model drops all columns coding for that factor

In this example, the three levels of treatment are coded by two dummy indicator variables, both of which are dropped in the *reduced* model.

z0 <-  $lm(percent.stretching ~ 1)$  # reduced model (1 column) z1 <-  $lm(percent.stretching ~ treatment) # full model (3 columns)$ anova $(z0, z1)$ 

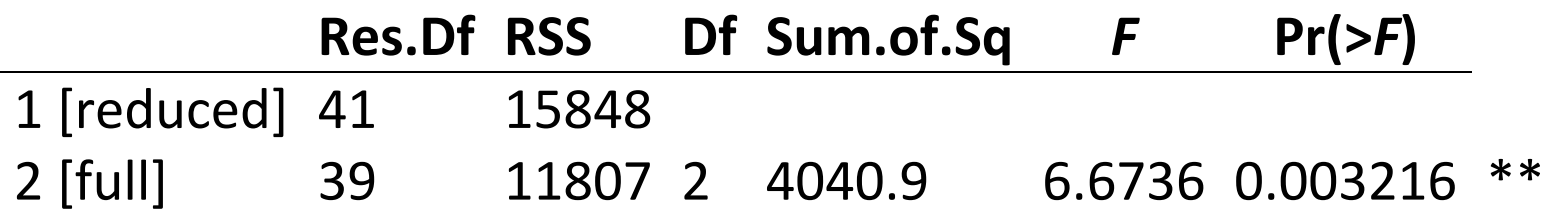

### **Summary of Example 3 so far**

- Linear models can fit categorical variables too.
- Use visreg() to visualize model fits.
- Use emmeans() to estimate predicted group means.
- Use summary() for parameter estimation, if useful. To interpret the estimates, it is useful to know about how R handles categorical variables behind the scenes (0/1 indicator variables).
- Ordering your categories well (e.g., control group first) will maximize the usefulness of the parameter estimates from the fitted model (e.g., estimates of differences between each treatment group and the control group).
- Use anova() or Anova() for hypothesis testing (*P* values, sums of squares).
- Use  $plot()$  to check assumptions (workshop)

# **Example 4: Models with both numeric and categorical variables (ANCOVA)**

Brain and body sizes of Neanderthal specimens  $(\bullet)$  and early modern humans  $(\bullet)$ . Ruff et al 1977).

Do they (we) have different brain sizes, after accounting for differences in body size? Answering this is easiest if we can assume the model on the left is correct.

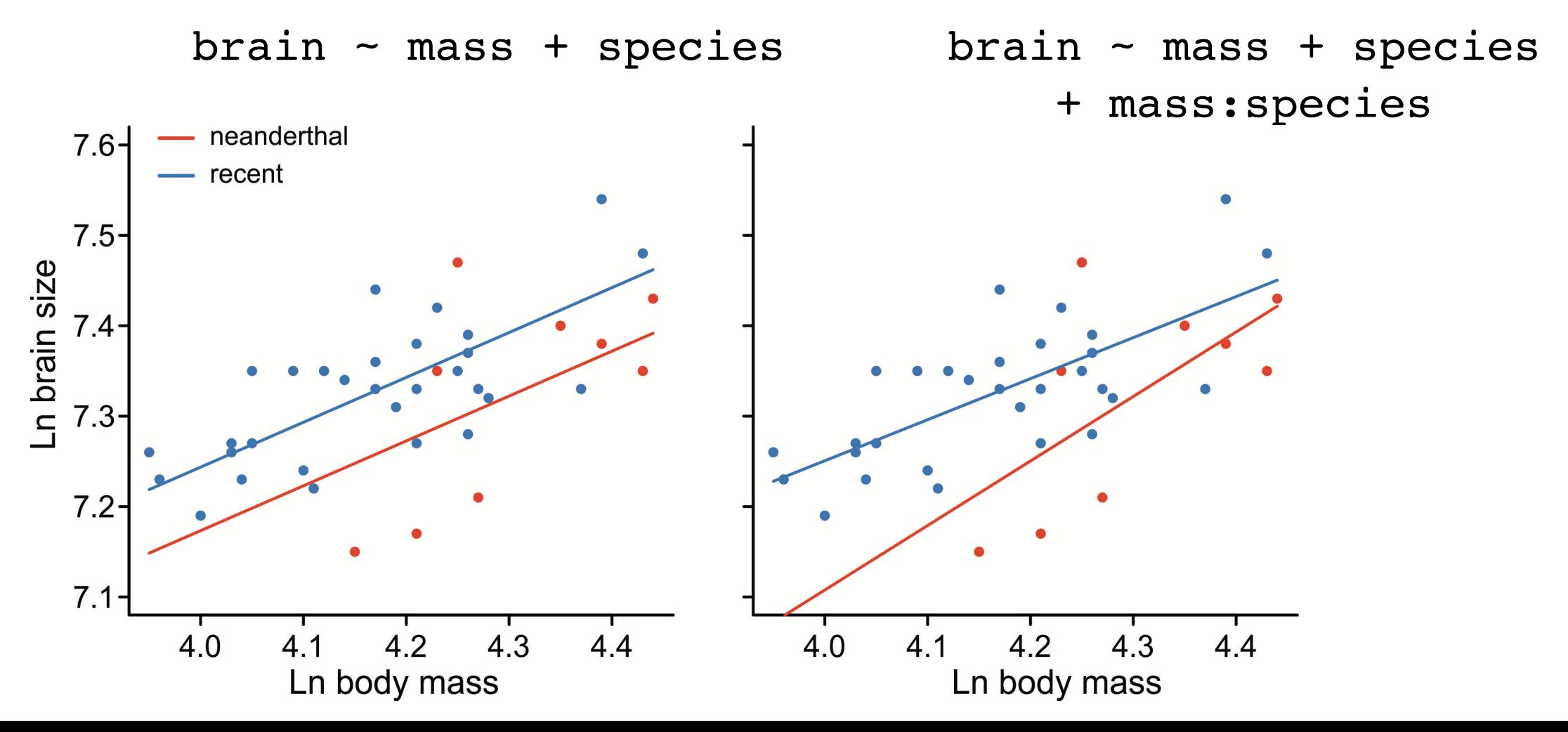

anova() **tests terms sequentially**

 $z$  <-  $lm(brain$   $\sim$  mass  $*$  species) anova(z)

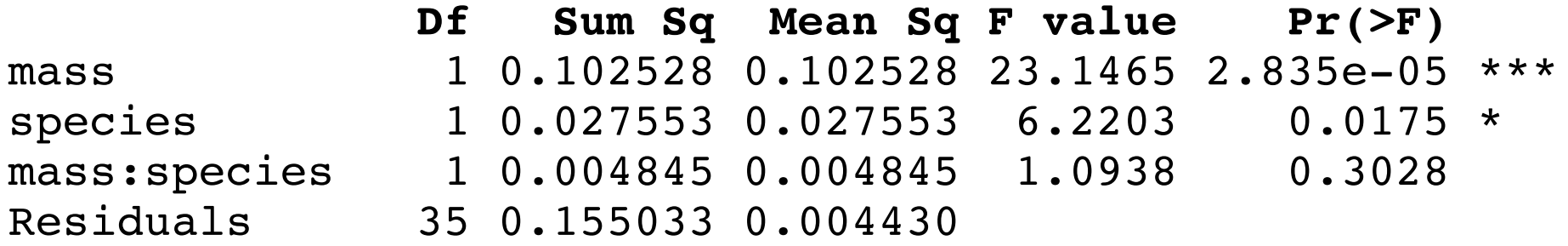

Interaction is not significant, but equal slopes remains an assumption not a conclusion (one not contradicted by the data).

summary() **obtains the parameter estimates**

Model with no interaction (equal slopes)

# $z$  <- lm(brain  $\sim$  mass + species)

summary(z)

#### **Estimate Std. Error Interpretation of parameters estimated**

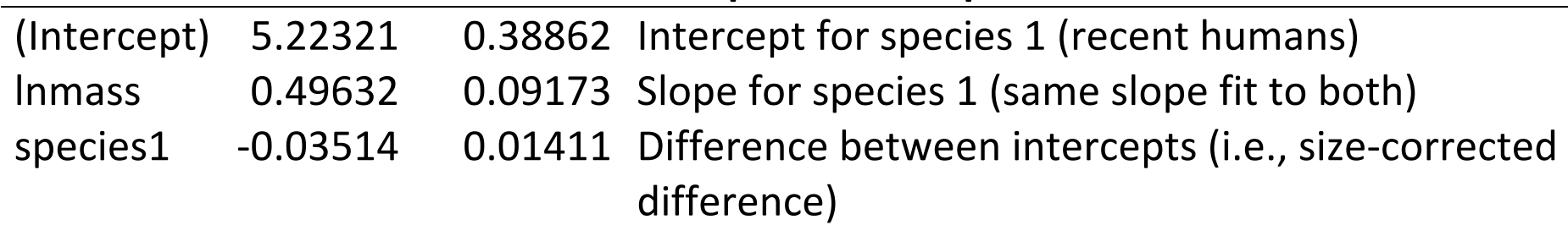

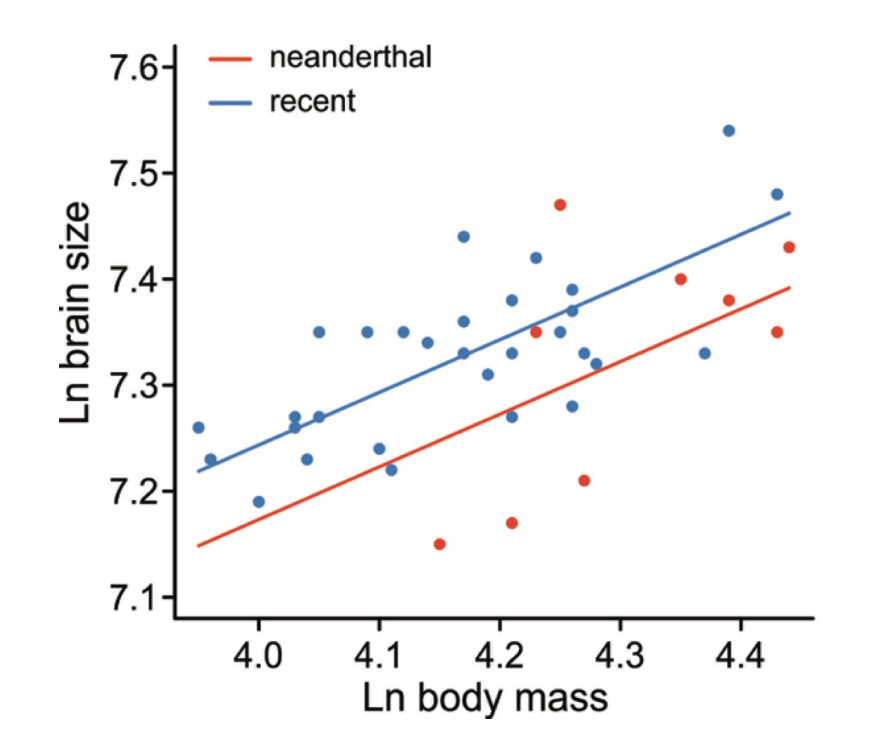

#### **Size-correction is valid only when range of X-values is similar in all groups**

Although our goal is to "correct" for variation in X in order to comparing Y among groups, X is not the cause of Y. Hence, there is "regression toward the mean".

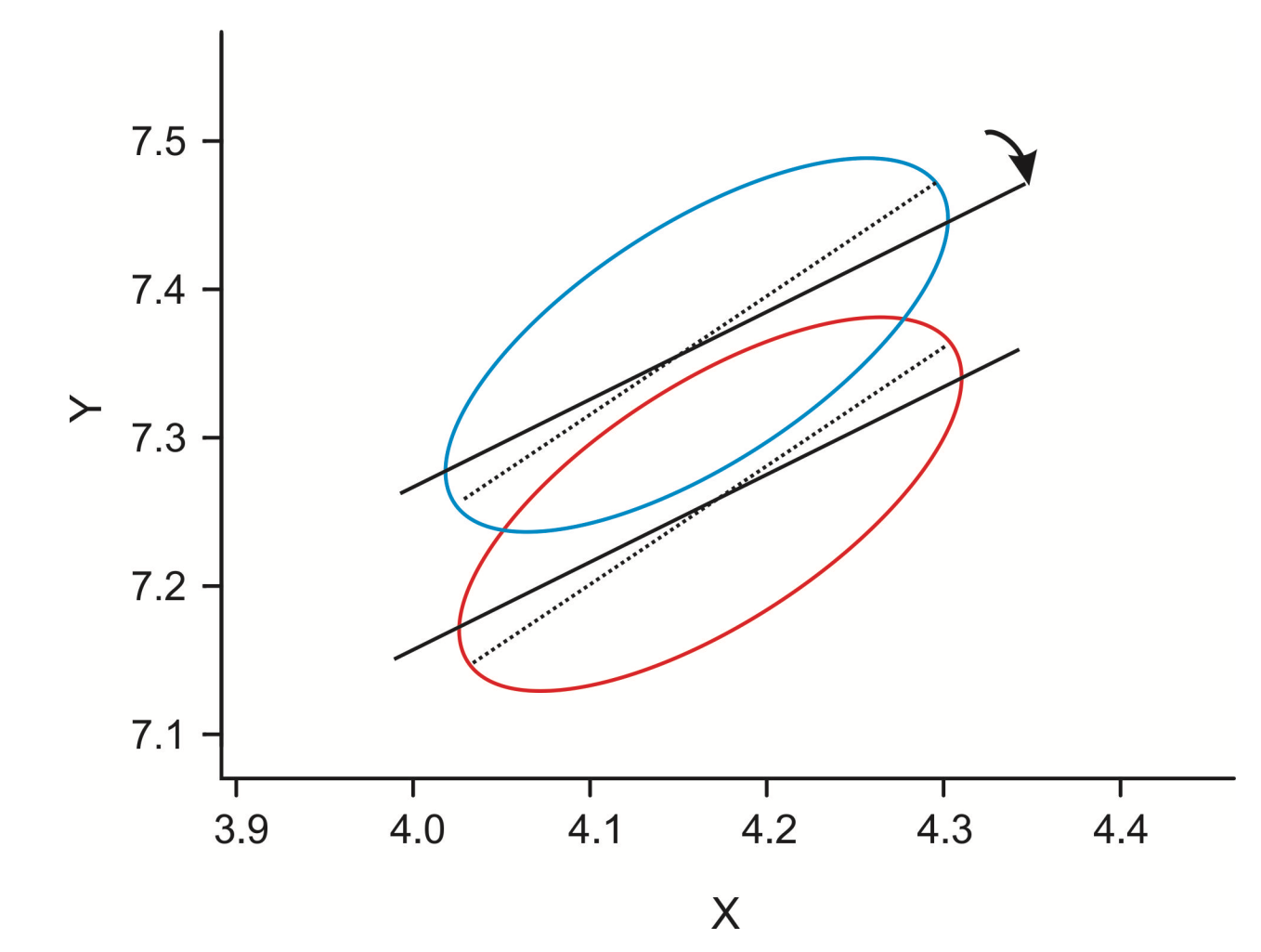

**Problems arise when the range of X-values is not the same among groups**

Differences in Y might persist even after "correcting" for differences in X.

Major axis regression methods are more suitable instead (available in R!).

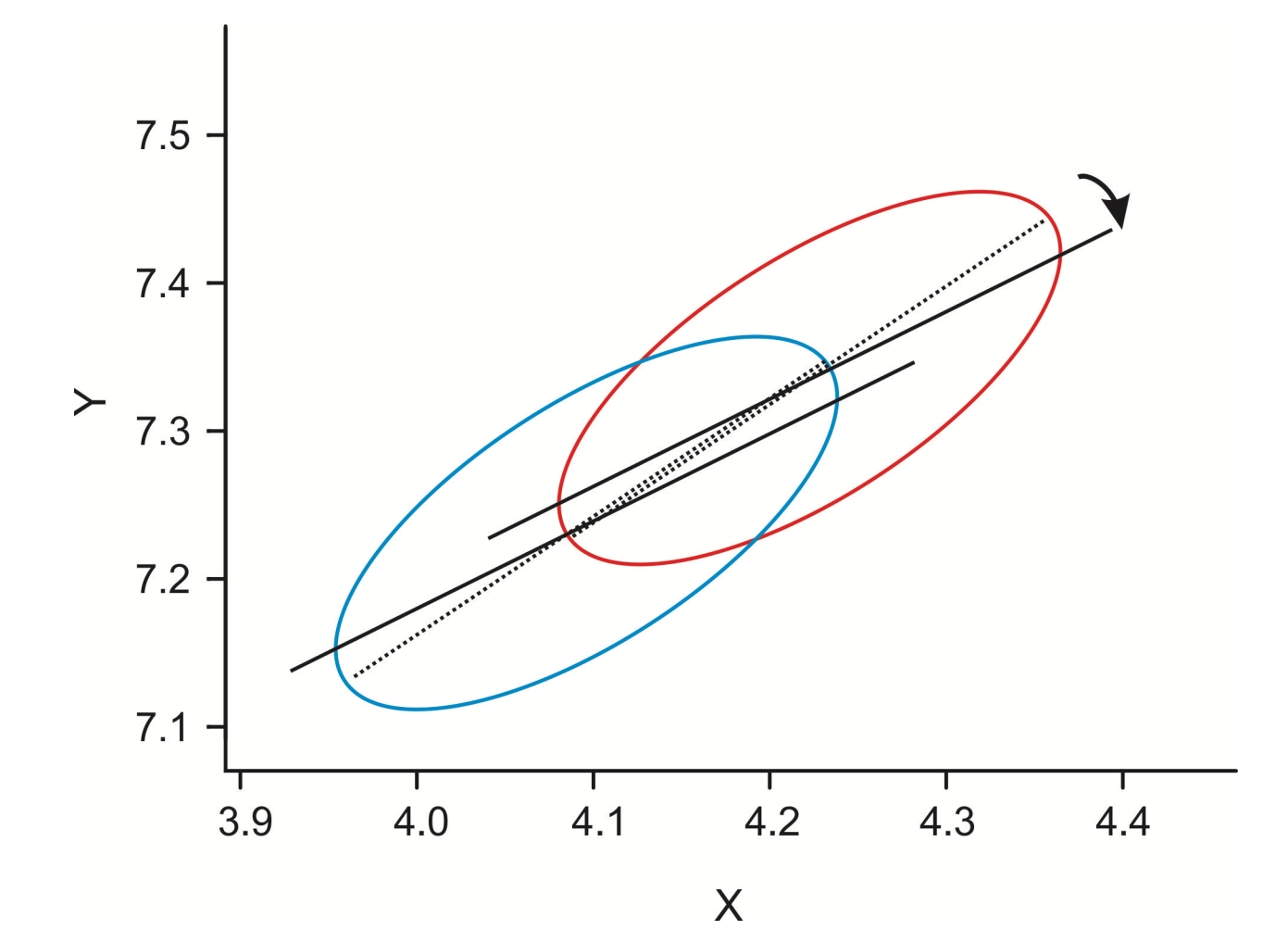

### **Core assumptions of linear models**

- Normally-distributed errors
- Equal variance of residuals in all groups
- Independent errors
- Continuous covariates have the same range of values in all groups

Use plot (z) to assess departures from the assumptions of normality and equal variance (workshop this week).

Linear models are reasonably robust to departures from assumptions 1 and 2, especially if sample size is large and balanced. However, outliers can cause problems.

The assumption of independent errors is met if your sample constitutes a random sample and you have not pseudoreplicated.

# **Related topics**

What if your residuals aren't normal because of outliers? Nonparametric methods exist, but these don't provide parameter estimates.

• Robust regression methods (rlm)

What if response data are binary or discrete?

• Generalized linear models (glm)

What if there are random effects?

• Linear mixed effects models (lme)

What if residuals are not independent because of autocorrelation or phylogeny?

• General least squares methods (qls)

#### **Discussion paper:**

Kelly and Price (2005). Correcting for regression to the mean in behavior and ecology. *American Naturalist* 166: 700-707.

Download from "**handouts**" tab on course web site.

Presenters: Maggie & Rebecca

Moderators: Markus & \_\_\_\_\_\_\_\_\_\_\_\_

# **A word about planned vs unplanned comparisons**

Unplanned ("post hoc") comparisons:

- Multiple comparisons among means after ANOVA done.
- Used to find which pairs of means are statistically significantly different.
- A kind of data dredging (i.e., no plan).
- Incorporates special protection against high false positive rate.
- *P*-values in summary() table are not protected, so can't use them.

Planned ("a priori") comparisons:

- Comparisons between group means that were decided when the experiment was designed (not after the data were in).
- For example, compare a key treatment against the control.
- Must be few in number to avoid inflating false positive rate.
- *P*-values in summary() can be used for planned comparisons**.**
- Other types of planned contrasts are also possible (emmeans package)